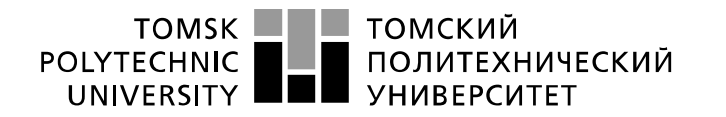

Министерство науки и высшего образования Российской Федерации федеральное государственное автономное образовательное учреждение высшего образования «Национальный исследовательский Томский политехнический университет» (ТПУ)

Школа информационных технологий и робототехники Направление подготовки 09.03.02 «Информационные системы и технологии» Отделение школы (НОЦ) информационных технологий

## **БАКАЛАВРСКАЯ РАБОТА**

#### **Тема работы Клиентское мобильное приложение информационной системы с технологией интерактивной визуализации средствами дополненной реальности** УДК 004.455.2:004.93'1:778.6

Студент

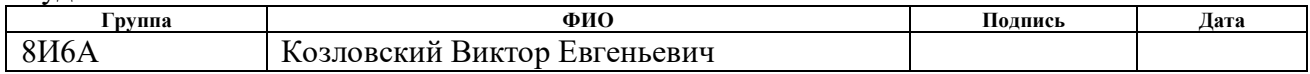

#### Руководитель ВКР

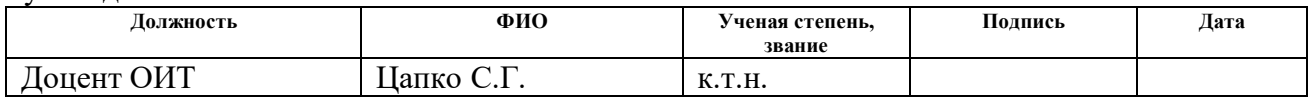

## **КОНСУЛЬТАНТЫ ПО РАЗДЕЛАМ:**

По разделу «Финансовый менеджмент, ресурсоэффективность и ресурсосбережение»

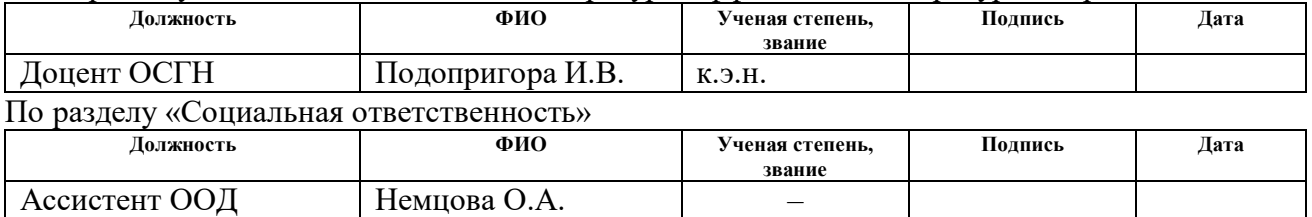

## **ДОПУСТИТЬ К ЗАЩИТЕ:**

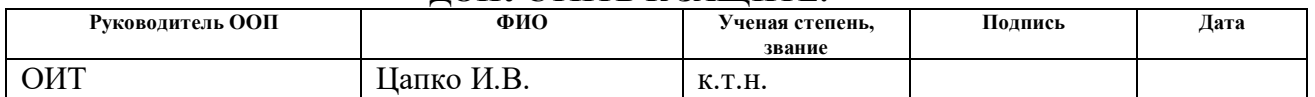

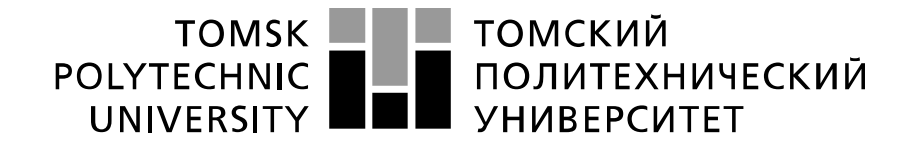

Министерство науки и высшего образования Российской Федерации федеральное государственное автономное образовательное учреждение высшего образования «Национальный исследовательский Томский политехнический университет» (ТПУ)

Школа информационных технологий и робототехники Направление подготовки 09.03.02 «Информационные системы и технологии» Отделение школы (НОЦ) информационных технологий

> УТВЕРЖДАЮ: Руководитель ООП  $\frac{\Gamma}{(\text{Aara})}$  Цапко И.В. (Подпись) (Дата) (Ф.И.О.)

# **ЗАДАНИЕ**

## **на выполнение выпускной квалификационной работы**

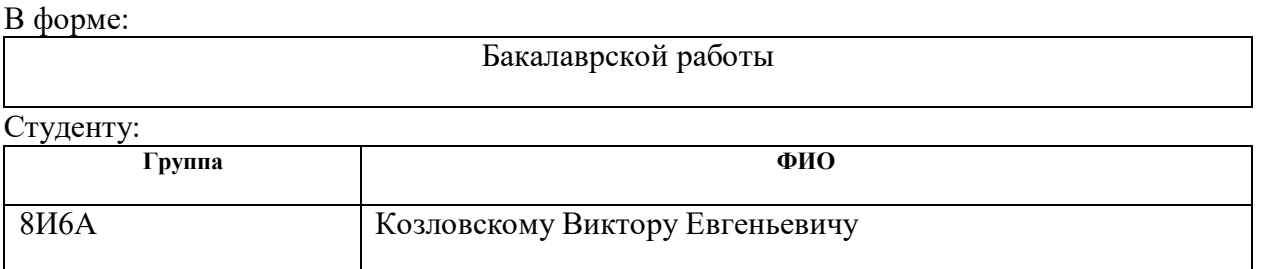

Тема работы:

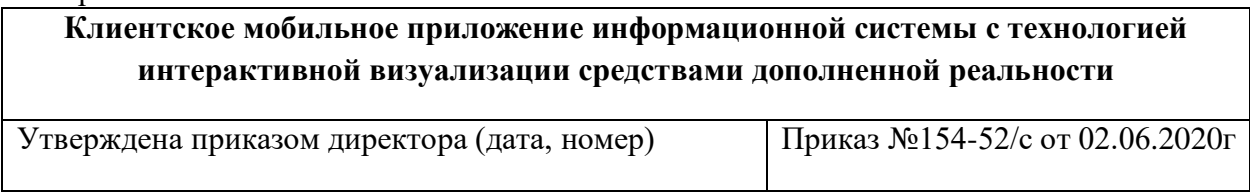

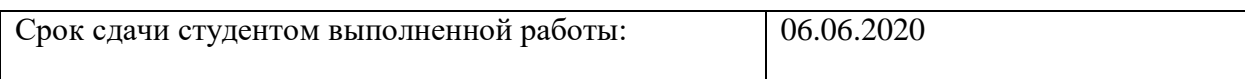

## **ТЕХНИЧЕСКОЕ ЗАДАНИЕ:**

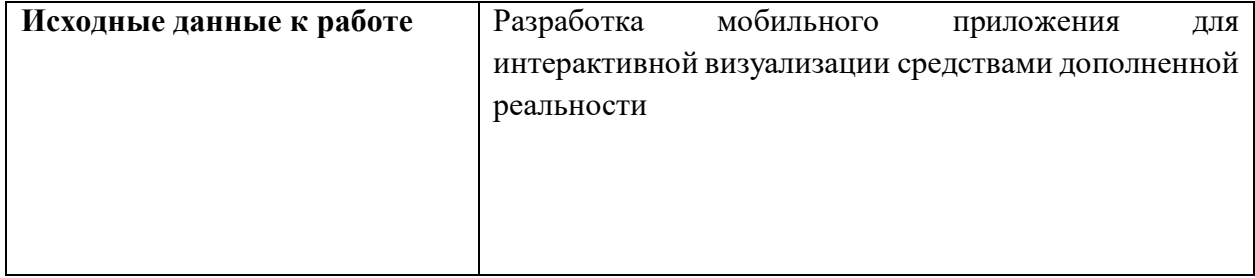

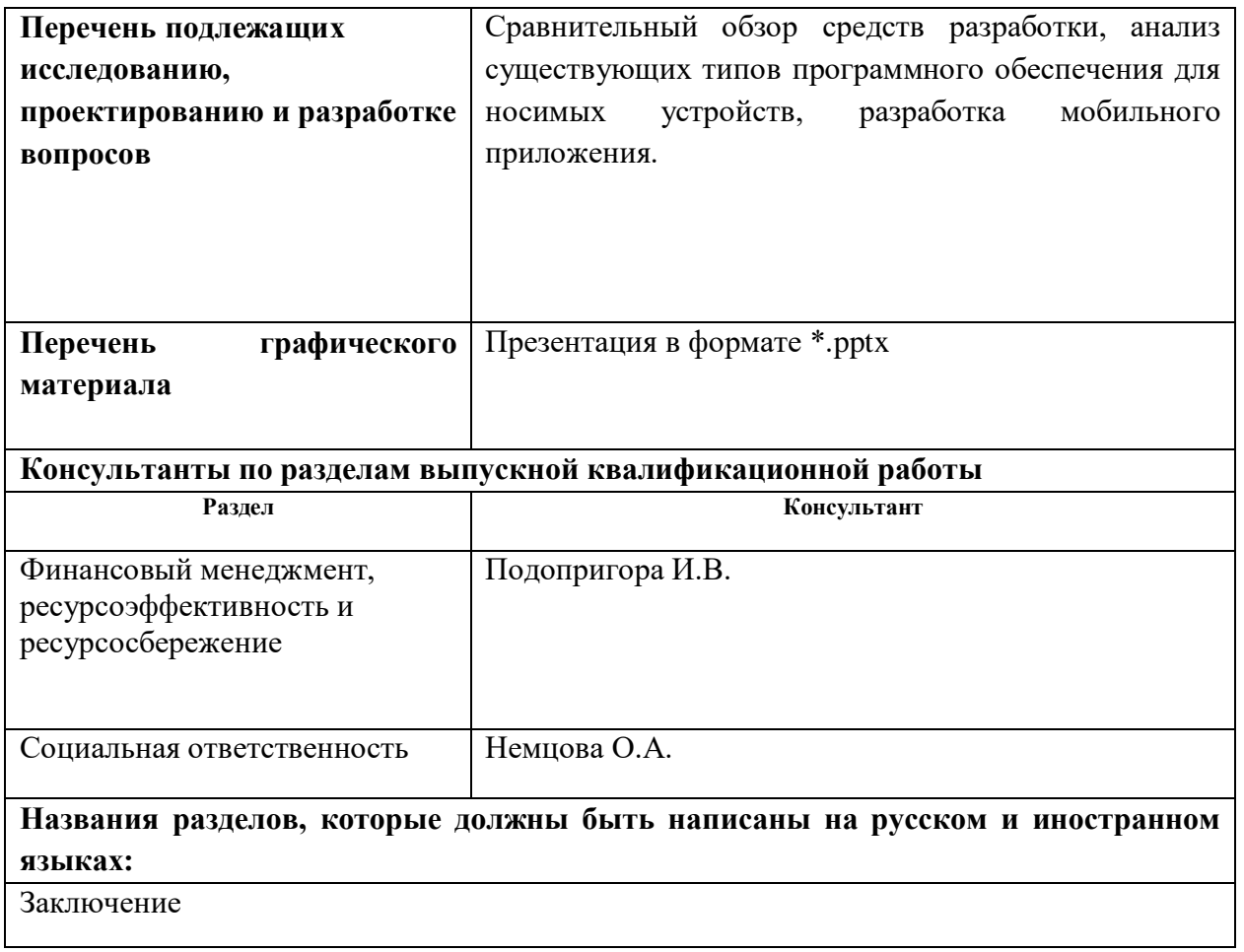

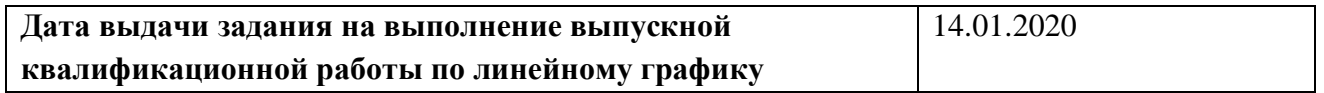

#### **Задание выдал руководитель:**

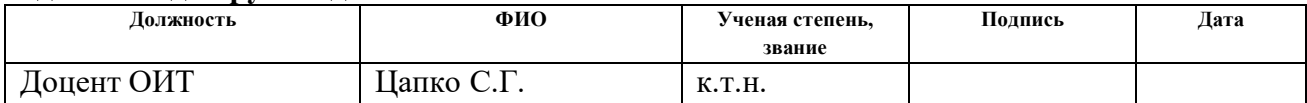

## **Задание принял к исполнению студент:**

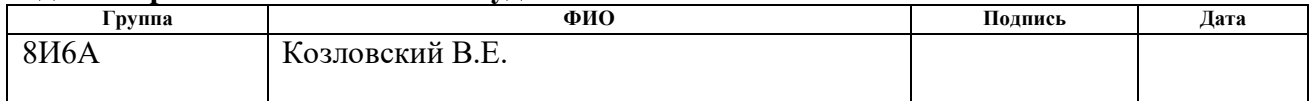

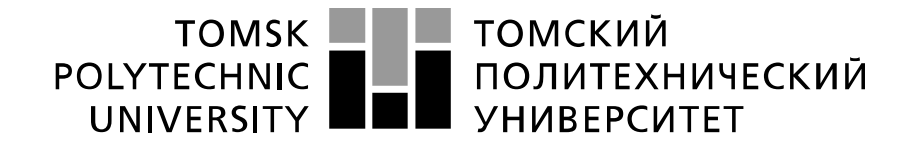

Министерство науки и высшего образования Российской Федерации федеральное государственное автономное образовательное учреждение высшего образования «Национальный исследовательский Томский политехнический университет» (ТПУ)

Школа информационных технологий и робототехники Направление подготовки 09.03.02 «Информационные системы и технологии» Отделение школы (НОЦ) информационных технологий Период выполнения весенний семестр 2020 учебного года

Форма представления работы:

Бакалаврская работа

## **КАЛЕНДАРНЫЙ РЕЙТИНГ-ПЛАН выполнения выпускной квалификационной работы**

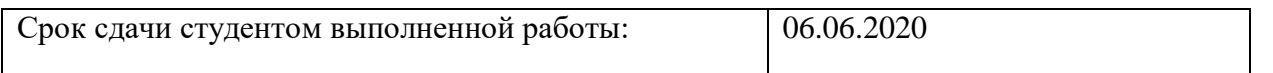

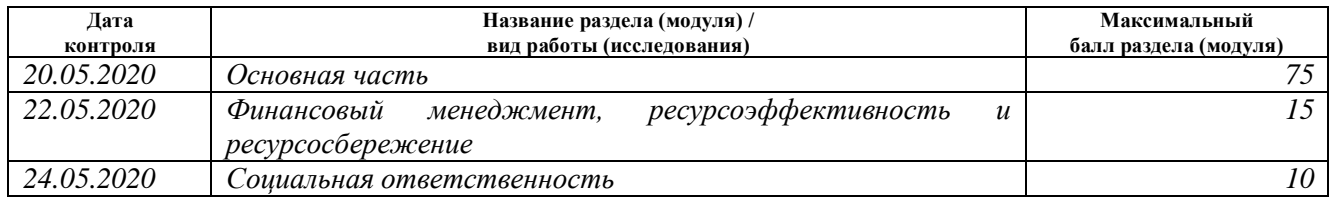

## **СОСТАВИЛ:**

#### **Руководитель ВКР**

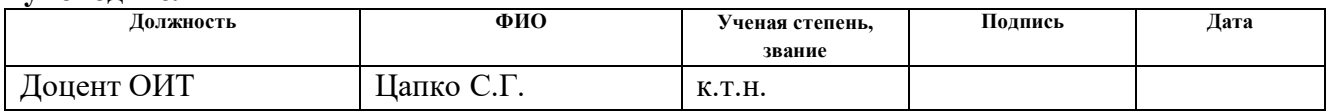

## **СОГЛАСОВАНО:**

#### **Руководитель ООП**

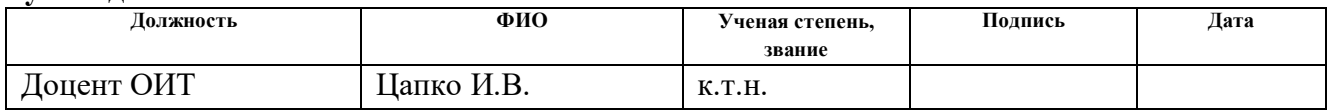

## **ЗАДАНИЕ ДЛЯ РАЗДЕЛА «ФИНАНСОВЫЙ МЕНЕДЖМЕНТ, РЕСУРСОЭФФЕКТИВНОСТЬ И РЕСУРСОСБЕРЕЖЕНИЕ»**

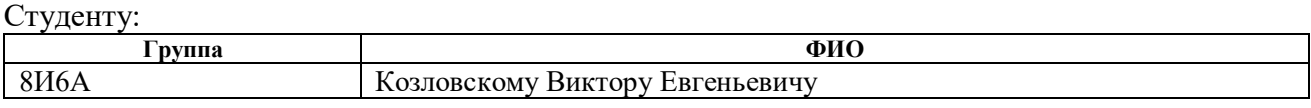

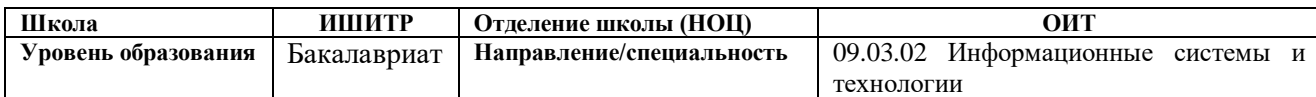

### **Исходные данные к разделу «Финансовый менеджмент, ресурсоэффективность и ресурсосбережение»:**

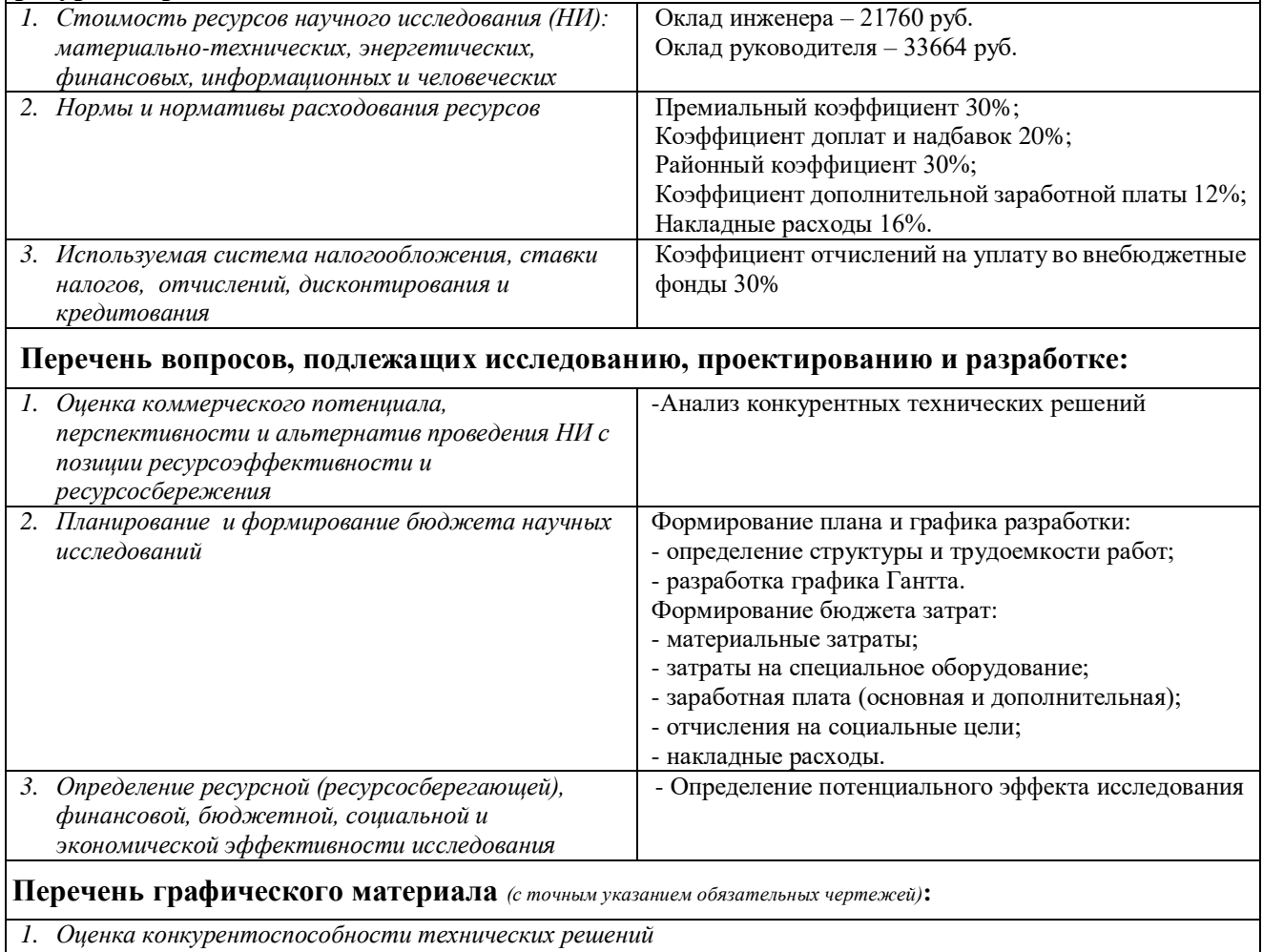

*2. Матрица SWOT*

- *3. Альтернативы проведения НИ*
- *4. График проведения и бюджет НИ*
- *5. Оценка ресурсной, финансовой и экономической эффективности НИ*

### **Дата выдачи задания для раздела по линейному графику**

#### **Задание выдал консультант:**

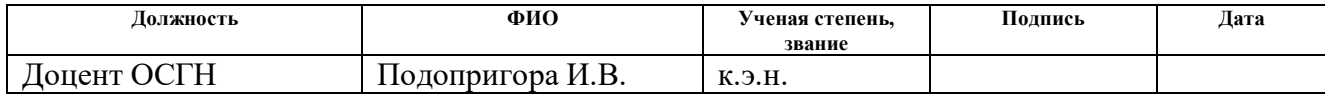

#### **Задание принял к исполнению студент:**

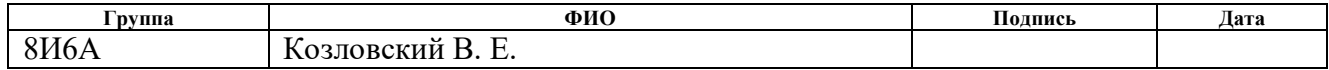

## **ЗАДАНИЕ ДЛЯ РАЗДЕЛА «СОЦИАЛЬНАЯ ОТВЕТСТВЕННОСТЬ»**

Студенту:

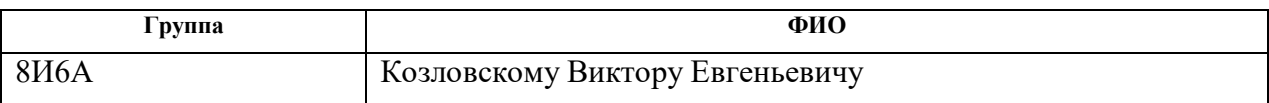

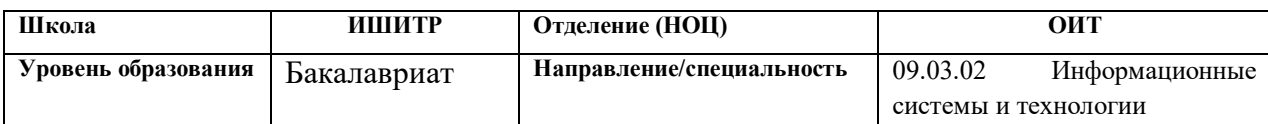

### Тема ВКР:

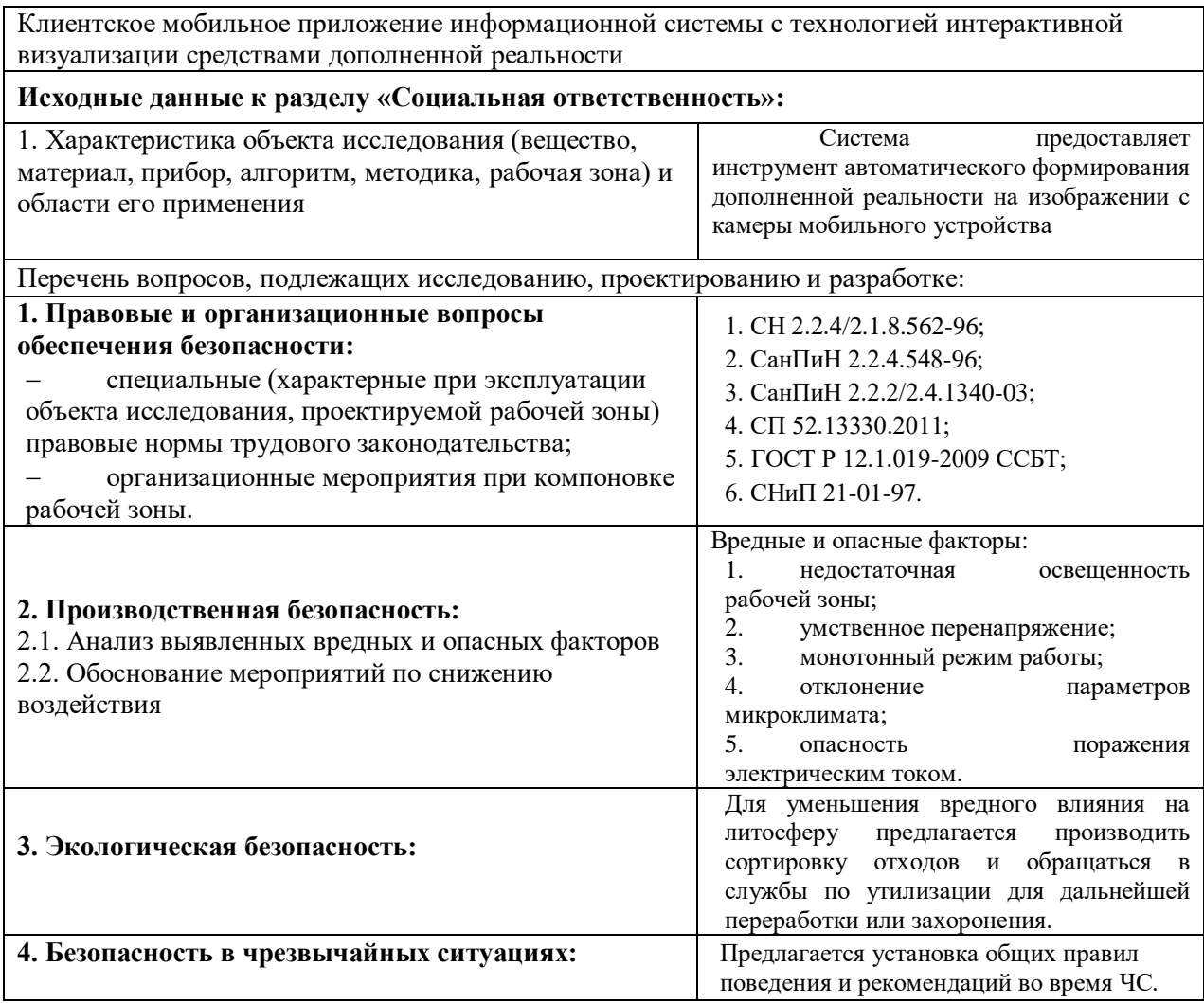

## **Дата выдачи задания для раздела по линейному графику**

## **Задание выдал консультант:**

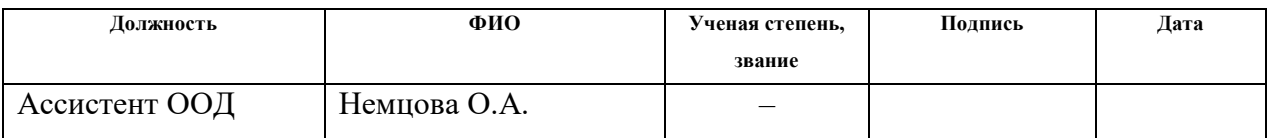

## **Задание принял к исполнению студент:**

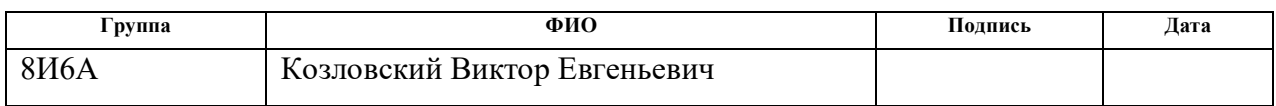

### **РЕФЕРАТ**

<span id="page-7-0"></span>Выпускная квалификационная работа содержит 74 страницы, 11 рисунков, 19 таблиц, 23 источника.

Ключевые слова: дополненная реальность, живые фото, Kotlin, мобильное приложение, информационная система.

Объектом исследования являются технологии дополненной реальности в контексте разработки мобильных приложений.

Предмет исследования – мобильное приложение, распознающее и заменяющее фотографии на изображении с камеры видеороликами, получаемыми с сервера, с применением технологий дополненной реальности для обеспечения эффекта живых фото.

Цель работы – разработать информационную систему, обеспечивающую функционал для воспроизведения «живых фотографий» – замены статичного изображения соответствующим видеорядом с возможностью добавления фотоальбомов онлайн с помощью графического интерфейса.

В процессе исследования был проведен обзор существующих технологий дополненной реальности, выбран стек технологий, разработано мобильное приложение на языке программирования Kotlin.

Разработанное приложение создает эффект живых фото, дополняя изображение с фотокамеры мобильного устройства, на котором оно установлено. При наведении камеры на статичное изображение, на экране устройства оно динамически заменяется соответствующим видеороликом.

Область применения: изготовление памятной фотопродукции.

В рамках развития проекта в будущем планируется:

 адаптация и тестирование программного кода приложения на устройствах под управлением iOS;

расширение функциональных возможностей.

## **ОБОЗНАЧЕНИЯ И СОКРАЩЕНИЯ**

<span id="page-8-0"></span>БД – база данных.

ИС – информационная система.

ИТ – информационные технологии.

ОС – операционная система.

ПО – программное обеспечение.

ООП – объектно-ориентированное программирование.

OS – Operating System – операционная система.

API – Application Programming Interface – программный интерфейс приложения, интерфейс прикладного программирования.

AR – Augmented Reality – дополненная реальность.

 $2D - 2$ -dimensional – двумерное пространство.

3D – 3-dimensional – трехмерное пространство.

SDK – Software Development Kit – набор средств разработки.

NDK – Native Development Kit – набор средств для нативной разработки.

Null – обозначение нулевого указателя.

HTTP – HyperText Transport Protocol – протокол передачи гипертекста.

IDE – Integrated Development Environment – Интегрированная среда разработки.

URI – Universal Resource Identifier – универсальный идентификатор ресурса.

GPS – Global Positioning System – система глобального позиционирования.

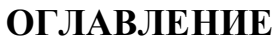

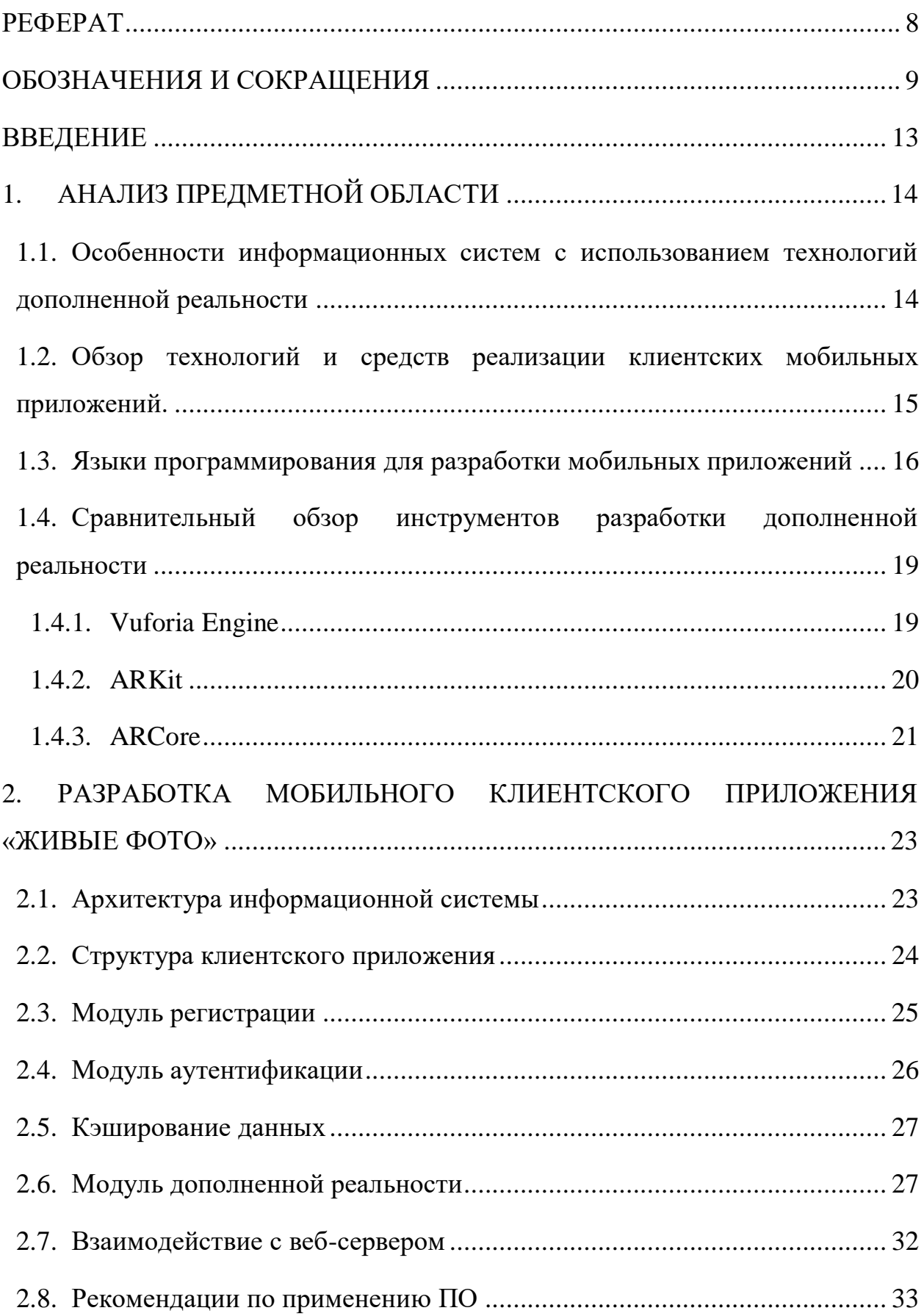

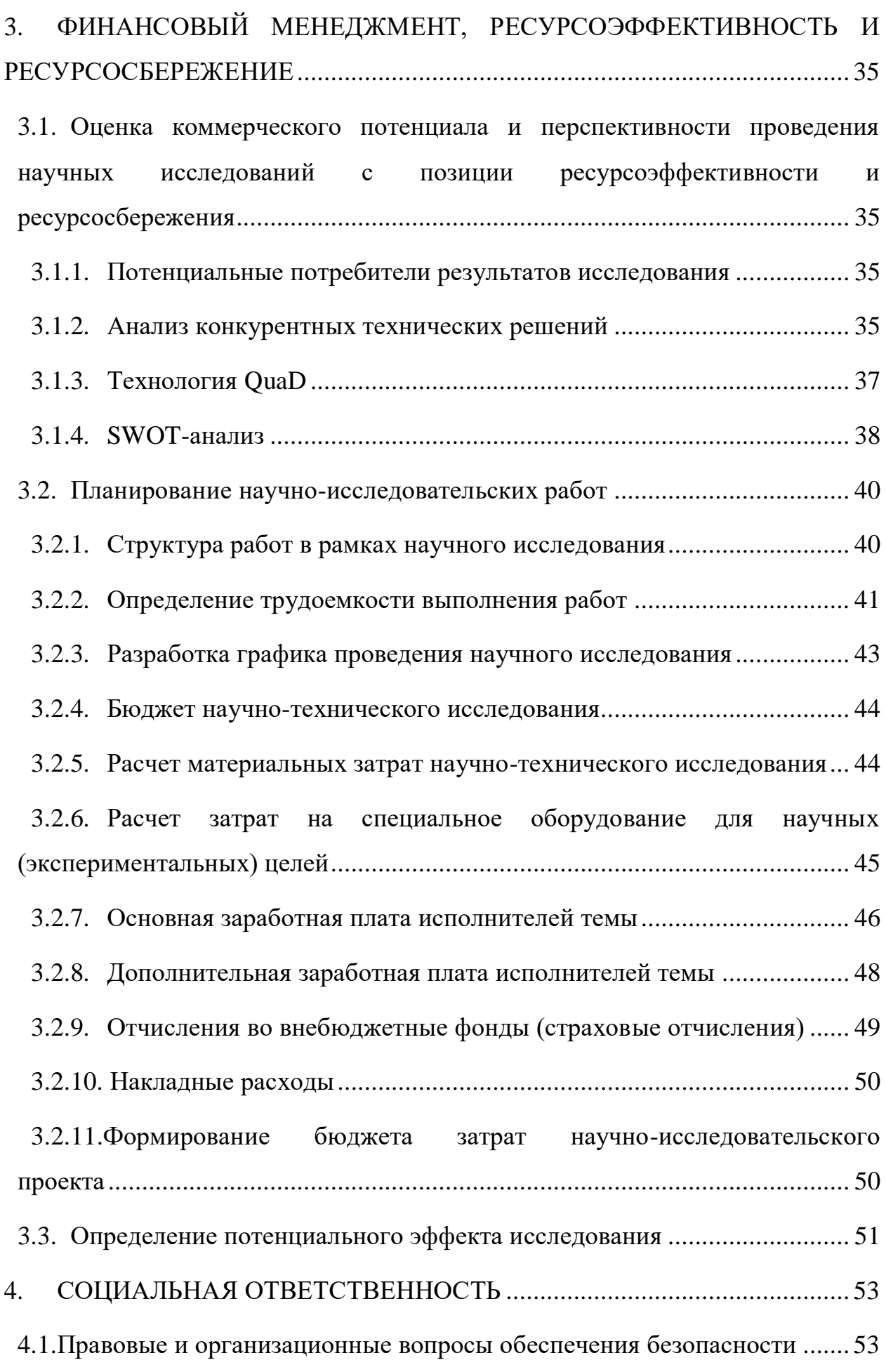

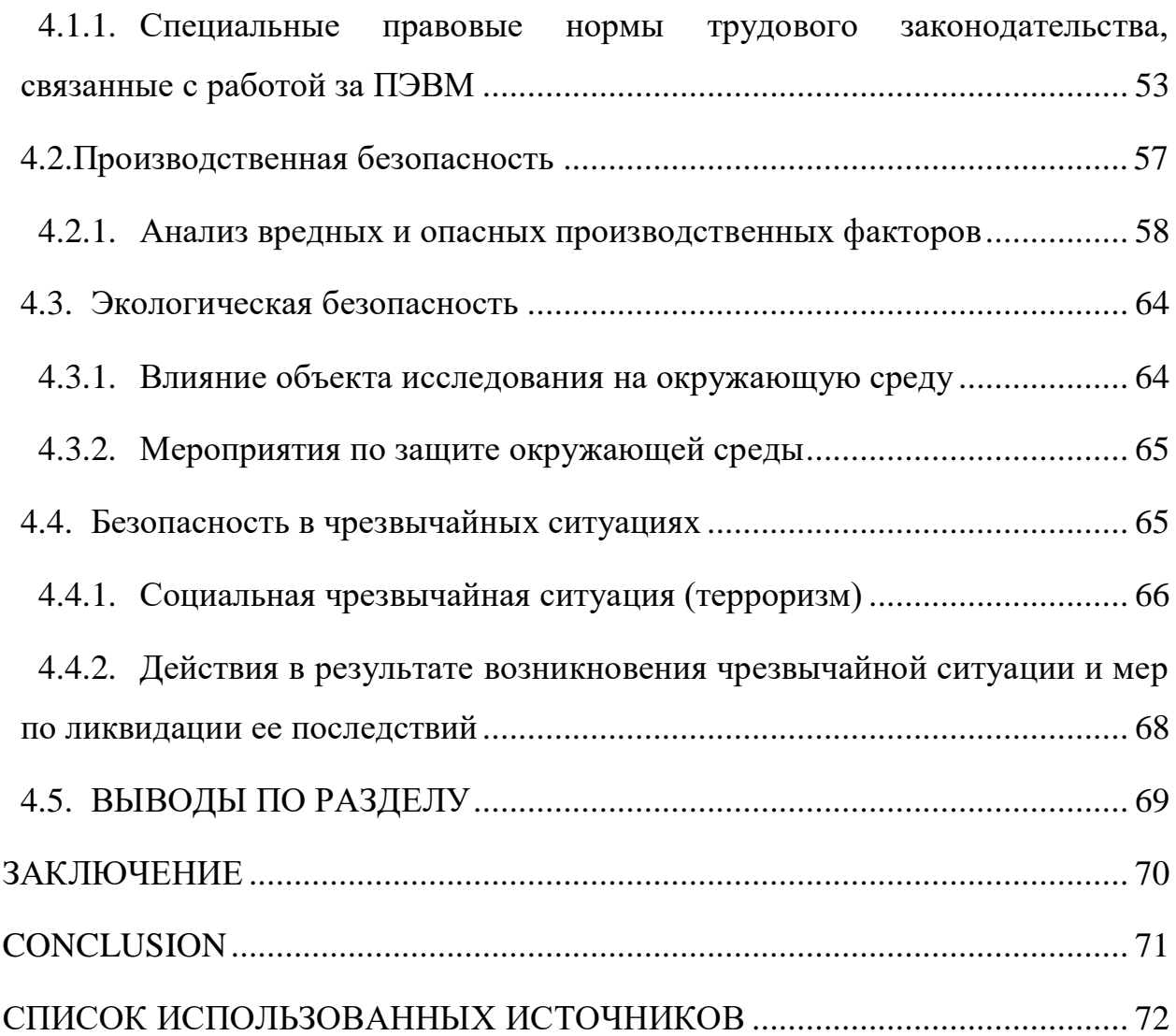

### **ВВЕДЕНИЕ**

<span id="page-12-0"></span>Целью данной работы является разработка информационной системы, обеспечивающей функционал для воспроизведения «живых фотографий» – замены статичного изображения соответствующим видеорядом с возможностью добавления фотоальбомов онлайн с помощью пользовательского веб-интерфейса.

Предлагается оживлять фотографии при помощи мобильного приложения, использующего технологии дополненной реальности. При наведении камеры мобильного телефона на фотографию, приложение распознает фотографию и дополняет изображение на экране телефона видеозаписью, связанной с этой фотографией.

Практическим результатом проекта является мобильное клиентское приложение, веб-сервер для хранения и трансляции видео, а также пользовательский веб-интерфейс для управления наборами фотографий и видео.

В рамках данной работы было разработано мобильное приложение, распознающее и заменяющее фотографии на изображении с камеры видеороликами, получаемыми с сервера, с применением технологий дополненной реальности для обеспечения эффекта «живых фото».

#### $\mathbf{1}$ . АНАЛИЗ ПРЕДМЕТНОЙ ОБЛАСТИ

# <span id="page-13-1"></span><span id="page-13-0"></span>1.1. Особенности информационных систем с использованием технологий дополненной реальности

Дополненная реальность (Augmented Reality) – это результат внедрения виртуальной информации в трехмерное поле восприятия человека, в реальную жизнь. Виртуальная реальность заменяет реальный мир, воздействует на пользователя и реагирует на его реакции. Возможности AR ограничиваются возможностями устройств и программ [1].

Для создания дополненной реальности используются: процессор, дисплей, камера и электроника, определяющая положение, такая как акселерометр, GPS и компас. Сенсорный смартфон, например, обладает всем необходимым комплектом для того, чтобы владелец гаджета погрузился в мир расширенной реальности [2].

В общем смысле все приложения с использованием технологий дополненной реальности обладают следующими свойствами:

совмещают виртуальное и реальное;

взаимодействуют в реальном времени;  $\equiv$ 

работают в 3D [3].  $\equiv$ 

При этом основной эффект реализован следующим образом:

используется специальная метка (в нашем случае - область физического изображения);

метка читается мобильным устройством или компьютером;

на экране воспроизводится слой дополнительной информации.

# <span id="page-14-0"></span>**1.2. Обзор технологий и средств реализации клиентских мобильных приложений.**

Мобильное приложение – это программное обеспечение, предназначенное для работы на носимых устройствах – смартфонах, планшетах, коммуникаторах и т.д.

Существует несколько вариантов реализации функционального представления таких приложений – нативные, веб и гибридные.

Нативным называется мобильное приложение, которое создается для определенной платформы и непосредственно устанавливается на устройство пользователя (занимая определенный объем памяти). Такие приложения пользователь загружает через магазин приложений той или иной платформы, такой как Play Store для Google и Apple App Store для iOS.

Веб-приложения работают через веб-браузер на устройстве пользователя. Эти приложения по сути являются индивидуализированными вебсайтами, которые сделаны таким образом, чтобы выглядеть и использоваться как нативные приложения, но на самом деле они не находятся на устройстве пользователя.

Гибридные приложения совмещают в себе признаки нативных и вебприложений. Их также устанавливают на телефон пользователя и их можно найти в магазинах приложений. Различие заключается в том, что они обязательно должны размещаться в рамках нативного приложения и созданы, чтобы работать через WebView. Таким образом, они могут получать доступ к информации на устройстве пользователя для больших возможностей.

Достоинства и недостатки существующих типов мобильных приложений приведены в таблице 1.

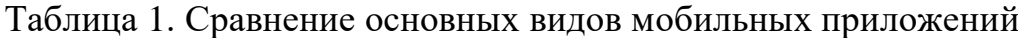

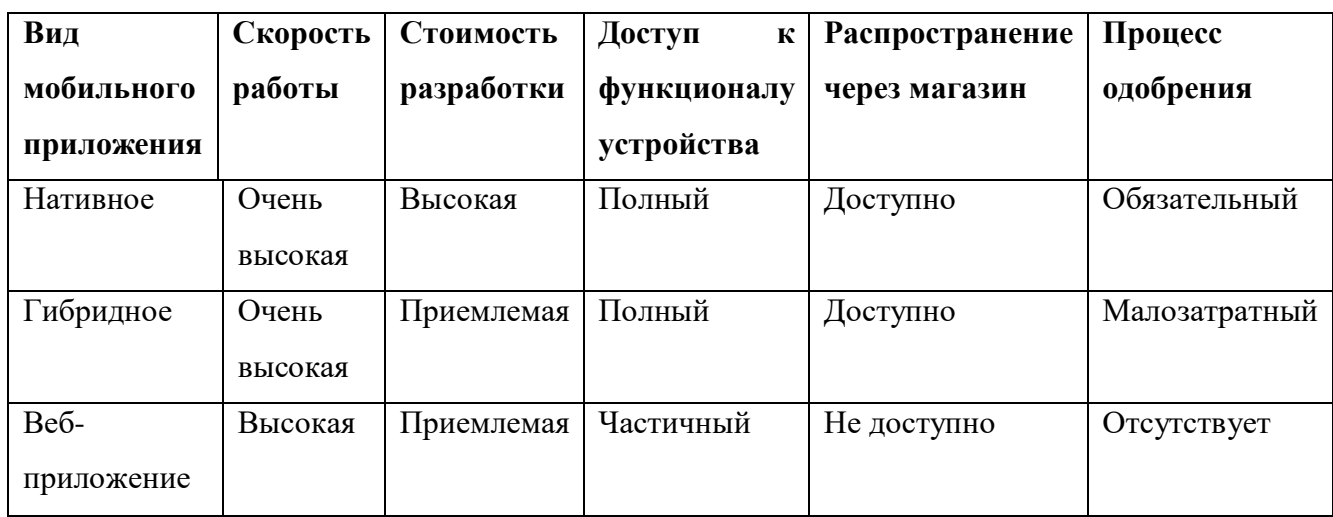

# <span id="page-15-0"></span>**1.3. Языки программирования для разработки мобильных приложений**

Для разработки мобильных приложений под Android используются следующие языки программирования:

- Java;
- Kotlin;
- $C_{++}$ ;
- C#;
- Basic;
- PhoneGap;
- Corona [4].

Так как Java и Kotlin являются официальными языками для разработки под Android, изучение и использование их в проекте является наиболее перспективным с точки зрения жизнеспособности языков и их поддержки со стороны разработчиков и сообщества.

Язык программирования Kotlin был официально выпущен в 2016 году петербургской компанией JetBrains. Согласно заявлением разработчика, Kotlin должен работать везде, где работает Java. Возможность использования языка в проектах, сочетающих в себе модули на самых различных языках программирования была одним из ключевых мотивов разработки.

Kotlin обладает рядом дополнительных удобств в разработке и прочими преимуществами. Сравнение языка с Java приведено в таблице 2.

Таблица 2. Сравнение языков программирования Kotlin и Java

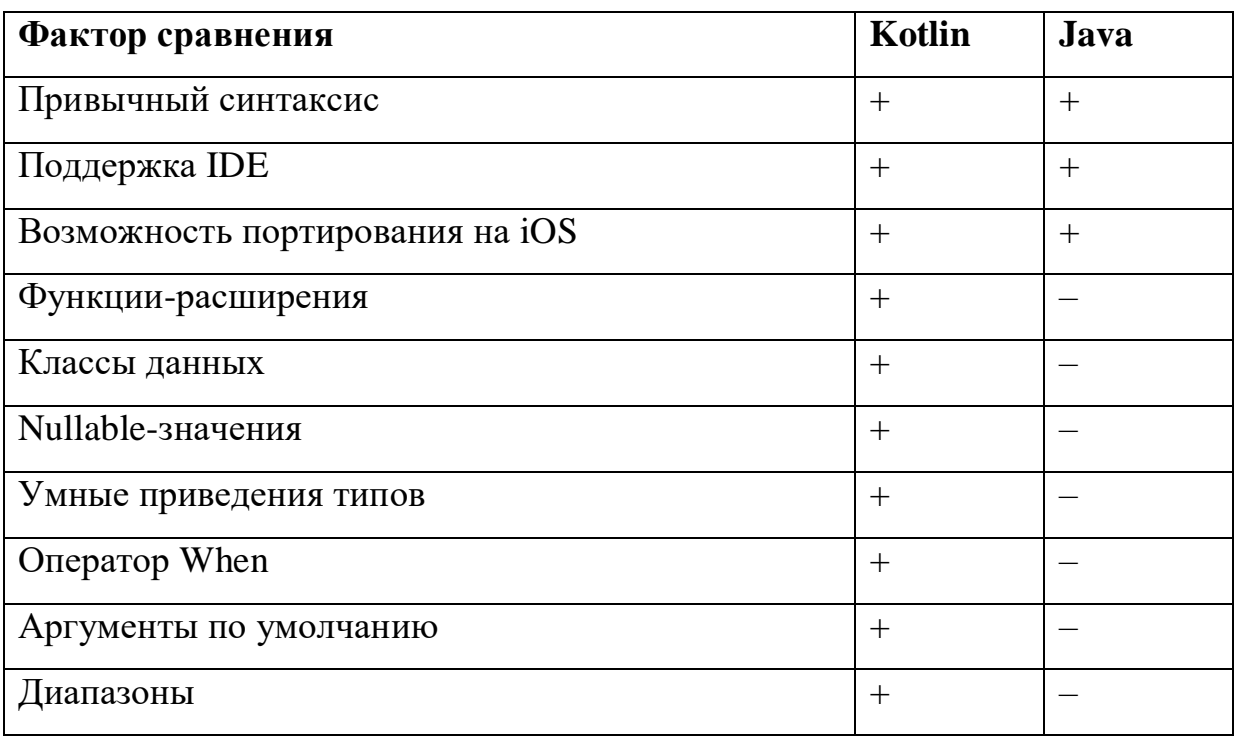

Подробнее дополнительные функции, введенные операторы и прочие преимущества Kotlin описаны ниже.

Привычный синтаксис. Несмотря на определенное новаторство разработчиков Kotlin, принципиальные отличия от Java довольно ограничены. Его синтаксис основан на парадигме ООП и интуитивно понятен.

Поддержка сред разработки. Множество IDE поддерживают Kotlin с интеграцией на самом высоком уровне. IntelliJ IDEA, специально разработанная авторами языка, не только помогает определять ошибки в коде, но также позволяет транслировать код, написанный на Java и указывает на различные недочеты.

Мультиплатформенность. Различные программные средства, такие, как плагин "Gluon Client Tools", предоставляют возможности автоматизированной адаптации Java-кода для запуска на устройствах под

управлением iOS. Весомое преимущество со стороны Kotlin - это возможность непосредственной компиляции в нативный код с помощью технологии Kotlin Native, которая позволяет взаимодействовать с iOS, macOS, watchOS, Windows и другими платформами.

Функции-расширения. В Kotlin реализована возможность добавления новых функций в существующие классы. Например, стандартный Java-тип String можно расширить своими функциями форматирования, замены или сортировки.

Классы данных. В языке введено понятие "data-class", что означает класс, предназначенный для хранения данных. На основе указанных в конструкторе данных для этого класса компилятором автоматически будут сформированы все необходимые поля, свойства и ряд методов: "toString()", "equals()", "hashCode()", "copy()".

Безопасность Null-значений. В Kotlin реализован дополнительный механизм защиты от "NullPointerException", исключения нулевого указателя. Если, например, в Java переменная типа String также может ссылаться на null, неизбежны ситуации обращения к переменной, значение которой не записано. В Kotlin эта проблема решена посредством разделения на типы, допускающие и не допускающие значение null. По умолчанию типы не допускают null, но их можно преобразовать в допускающие, если добавить символ "?". При обращении к таким переменным можно использовать безопасный вызов, он возвращает значение null вместо вызова исключения.

Умные приведения типов. Компилятор Kotlin отслеживает логику операций над переменными и по мере возможности автоматически выполняет приведение типов.

Выражение When. Оператор ветвления заменён гораздо более гибким и интуитивно понятным выражением "when".

Аргументы по умолчанию. Возможность объявления значений аргументов по умолчанию позволяет избежать создания перегруженных функций и конструкторов с дублированным описанием логики.

Лиапазоны. Для увеличения удобочитаемости кода в Kotlin введены операторы "in", "until", "step" и прочие.

Таким образом, язык программирования Kotlin был выбран для написания кода мобильного приложения.

# <span id="page-18-0"></span>1.4. Сравнительный обзор инструментов разработки дополненной реальности

Основу разрабатываемого приложения составляет формирование дополненной реальности: распознавание 3D-областей по изображению с камеры устройства и дополнение конечного вывода псевдообъемными виртуальными объектами - плоскостями с воспроизведением видео.

Создаются такие решения, как правило, на тех же платформах, на которых разрабатывают компьютерные игры (Unity, Unreal Engine и т.д.), с помощью различных SDK для реализации программ дополненной реальности. Среди них в качестве наиболее распространенных можно выделить Apple ARkit [5], Google ARCore [6], Vuforia [7].

#### $1.4.1.$ **Vuforia Engine**

<span id="page-18-1"></span>Vuforia Engine - это платформа дополненной реальности и инструментарий разработчика программного обеспечения дополненной реальности для мобильных устройств, разработанные компанией Qualcomm. Vuforia использует технологии компьютерного зрения, а также отслеживания плоских изображений и простых объёмных реальных объектов (к примеру, кубических) в реальном времени.

Возможность регистрации изображений позволяет разработчикам располагать и ориентировать виртуальные объекты, такие, как 3D-модели и медиаконтент, в связке с реальными образами при просмотре через камеру мобильного устройства. Виртуальный объект ориентируется на реальном образе так, чтобы точка зрения наблюдателя относилась к ним одинаковым образом для достижения главного эффекта - ощущения, что виртуальный объект является частью реального мира.

Vuforia поддерживает различные 2D и 3D-типы мишеней, включая безмаркерные Image-Target, трёхмерные мишени Multi-Target, а также реперные маркеры, выделяющие в сцене объекты для их распознавания. Дополнительные функции включают обнаружение преград с использованием так называемых «Виртуальных кнопок» («Virtual Buttons»), детектирование целей и возможность программно создавать и реконфигурировать цели в рамках самомодифицирующегося кода.

Vuforia предоставляет интерфейсы программирования приложений на языках  $C++$ , Java, Objective-C и .Net через интеграцию с игровым движком Unity. Таким образом, SDK поддерживает разработку нативных ARприложений для iOS и Android, предполагая разработку в Unity, результаты которой могут быть легко перенесены на обе платформы. Приложения дополненной реальности, созданные на платформе Vuforia, совместимы с широким спектром устройств, включая iPhone, iPad, смартфоны и планшеты на Android.

С недавнего времени Vuforia является платным решением, даже для некоммерческой разработки.

## **1.4.2. ARKit**

<span id="page-19-0"></span>ARKit – технология дополненной реальности от компании Apple, предназначенная для разработки единых пространств дополненной реальности и постоянных объектов с привязкой к конкретным местам [4]. Платформа позволяет приложениям задействовать распознавание объектов и отслеживание изображений, а фреймворк "Vision" позволяет также распознавать текст, штрихкоды, различные маркеры.

ARKit на устройствах с технологией распознавания лица FaceID позволяет отслеживать мимику, геометрию лица, взгляд, интенсивность, температуру и направление света на лице. Это позволяет переносить выражения лица и движения головы на 2D и 3D-объекты, создавая собственных анимированных персонажей на основе движений и мимики реальных людей [8].

В ARKit встроена работа с пространственным звуком, в том числе возможность его записывать. Наличие пространственного звука (когда звук идёт от издающего его виртуального объекта, а не со всех сторон) помогает увеличить погружение и привлечь внимание к объектам, оказавшимся за пределами видимости камеры.

#### $1.4.3.$ **ARCore**

<span id="page-20-0"></span>ARCore - это разработанный компанией Google инструмент для создания программного обеспечения с применением дополненной реальности.

ARCore использует три ключевые технологии для «внедрения» виртуального контента в реальную среду:

отслеживание движения: оно позволяет смартфону выяснить своё положение относительно объектов реального мира;

оценка окружающей среды: оно позволяет смартфону определять размер и местоположение всех типов поверхностей (вертикальных, горизонтальных и наклонных);

оценка освещённости: это позволяет смартфону оценить текущие условия освещения окружающей среды.

ARCore SDK доступен для разработки под Android, Android NDK, Unity для Android, Unity для iOS, iOS, Unreal Engine.

В таблице 3 представлено сравнение рассмотренных SDK по пунктам наличию отдельных функций, поддержке целевых платформ и прочим характеристикам.

|                  | Vuforia | <b>ARKit</b> | <b>ARCore</b> |
|------------------|---------|--------------|---------------|
| Распространяется |         | $^{+}$       | $\pm$         |
| бесплатно        |         |              |               |
| Пространственный |         | $^{+}$       |               |
| звук             |         |              |               |
| Распознавание    |         | $^{+}$       |               |
| текста           |         |              |               |
| Поддержка iOS    | $+$     | $^{+}$       | $^{+}$        |
| Поддержка        | $+$     |              | $^{+}$        |
| Android          |         |              |               |

Таблица 3. Сравнение инструментов разработки дополненной реальности

Анализ функционала показал, что несмотря на ряд преимуществ Apple ARKit, таких, как встроенная система пространственного звука и распознавание текста, отсутствие возможности его использования на устройствах под управлением Android является существенным недостатком. Бесплатный набор для разработки программного обеспечения ARCore покрывает все потребности данного проекта, и поэтому был использован при разработке.

# <span id="page-22-0"></span>**2. РАЗРАБОТКА МОБИЛЬНОГО КЛИЕНТСКОГО ПРИЛОЖЕНИЯ «ЖИВЫЕ ФОТО»**

## **2.1. Архитектура информационной системы**

<span id="page-22-1"></span>В ходе анализа задачи, в силу относительно большого объема предполагаемых видеозаписей, было принято решение вынести их хранение с мобильного клиента на веб-сервер. Видеопотоки передаются с сервера на клиентские приложения по HTTP. На мобильном клиенте кэшируются фотоальбомы пользователя, а также идентификаторы соответствующих им видеозаписей.

Общая архитектура ИС представлена на рисунке 1.

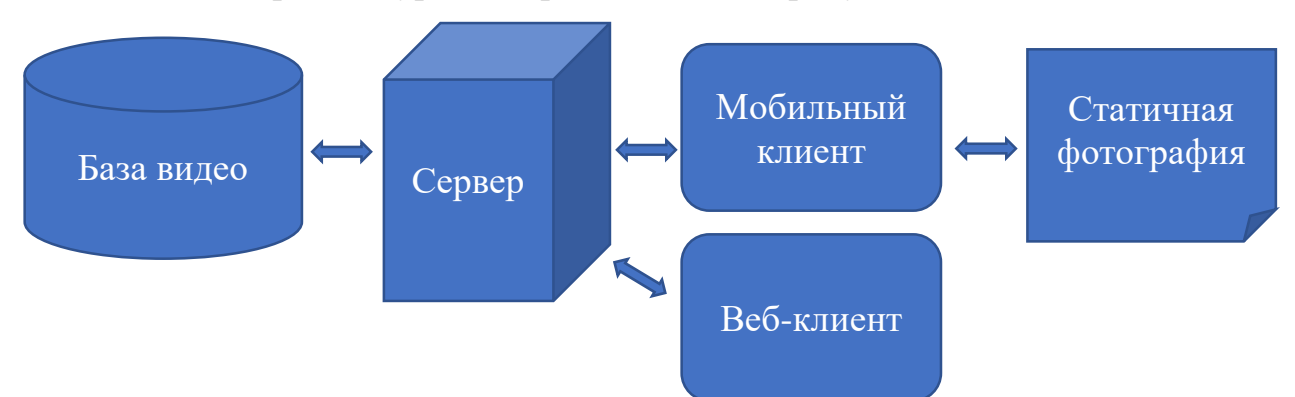

Рисунок 1 – Архитектура информационной системы

Клиентское приложение для платформы Android было реализовано в среде разработки Android Studio на языке Kotlin.

Android Studio – это интегрированная среда разработки (IDE) для работы с платформой Android.

IDE находилась в свободном доступе начиная с версии 0.1, опубликованной в мае 2013, а затем перешла в стадию бета-тестирования, начиная с версии 0.8, которая была выпущена в июне 2014 года. Первая стабильная версия 1.0 была выпущена в декабре 2014 года, тогда же прекратилась поддержка плагина Android Development Tools (ADT) для Eclipse.

Android Studio, использующая программное обеспечение IntelliJ IDEA от компании JetBrains, – официальное средство разработки Android приложений.

Для проведения тестирования была выполнена настройка смартфона на Android и его интегрирование с Android Studio.

### **2.2. Структура клиентского приложения**

<span id="page-23-0"></span>Для реализации распознавания изображения с камеры был использован ARCore. После распознавания изображения на его место накладывается 3Dобъект (в нашем случае плоскость), на котором будет сформировано видео при помощи Sceneform SDK.

ARCore предоставляет нам информацию о положении, вращении и размере объектов в реальном мире, Sceneform позволяет нам производить рендеринг 3D-сцен. С помощью инструментов ARCore будет выяснено, где находится изображение и каковы его размеры; Sceneform разместит и отобразит текстуру, перекрывающую изображение, которая будет использовать видеопоток, предоставленный MediaPlayer.

MediaPlayer – стандартный класс Android SDK, который позволяет проигрывать аудио/видео файлы с возможностью сделать паузу и перемотать в нужную позицию. Этот компонент предоставляет функционал для работы с различными источниками: это может быть идентификатор файла из списка ресурсов приложения, адрес потока, URI.

Для того, чтобы получить видеопоток, на сервер отправляется запрос, содержащий идентификатор распознанного изображения.

Приложение состоит из трех модулей. При запуске приложения неавторизованный пользователь попадает в модуль аутентификации. Новый пользователь может перейти в модуль регистрации и создать учетную запись. После успешной аутентификации открывается основной модуль дополненной реальности. Блок-схема алгоритма перемещения пользователя между окнами модулей представлена на рисунке 2.

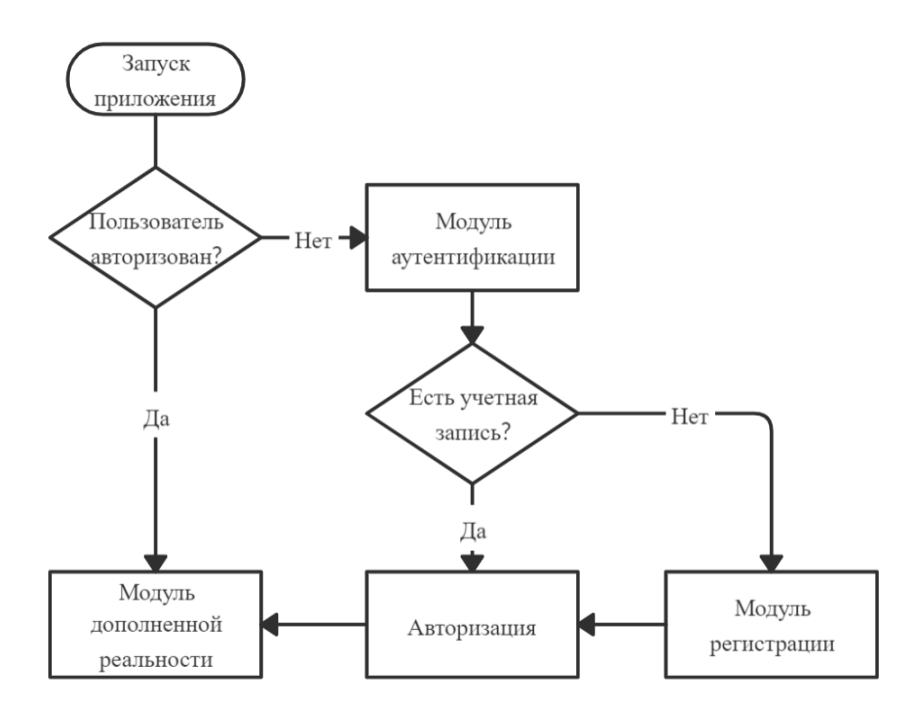

Рисунок 2 – Структура приложения

## **2.3. Модуль регистрации**

<span id="page-24-0"></span>Модуль "RegActivity" предоставляет интерфейс для заполнения реквизитов пользователя (рис. 3) и отправляет запросы для регистрации нового пользователя на сервер.

| YOTA III S + M     | 诊II45% ■ 1:23 | YOTA 川常中国 <sup>1</sup>                                              | おり45% ■1:24                  | YOTA 川奈中国 <sup>1</sup>                                                                                         | おり48% ■1:49                                                           |  |
|--------------------|---------------|---------------------------------------------------------------------|------------------------------|----------------------------------------------------------------------------------------------------|-----------------------------------------------------------------------|--|
|                    |               |                                                                     |                              |                                                                                                    |                                                                       |  |
|                    |               |                                                                     |                              |                                                                                                    |                                                                       |  |
|                    |               |                                                                     |                              |                                                                                                    |                                                                       |  |
|                    |               |                                                                     |                              |                                                                                                    |                                                                       |  |
|                    |               |                                                                     |                              |                                                                                                    |                                                                       |  |
| Логин              |               | vladimir                                                            |                              | v1teka                                                                                                    |                                                                       |  |
| Пароль             |               |                                                                     |                              |                                                                                                    |                                                                       |  |
| Повторите пароль   |               | $\cdots$                                                            |                              |                                                                                                    |                                                                       |  |
|                    |               |                                                                     |                              |                                                                                                    |                                                                       |  |
| <b>РЕГИСТРАЦИЯ</b> |               | <b>РЕГИСТРАЦИЯ</b>                                                  |                              |                                                                                                    | <b>РЕГИСТРАЦИЯ</b>                                                    |  |
|                    |               |                                                                     |                              |                                                                                                    |                                                                       |  |
|                    |               |                                                                     |                              |                                                                                                    |                                                                       |  |
|                    |               | $\overline{2}$<br>3<br>5<br>6<br>4                                  | 7<br>8<br>9<br>$\theta$      | $\overline{2}$<br>3<br>1<br>4                                                                                  | $\,$ 8 $\,$<br>5<br>$\overline{9}$<br>$6\phantom{1}$<br>7<br>$\theta$ |  |
|                    |               | $\mathcal{N}$<br>$\%$<br>t<br>W<br>$\mathsf{e}$<br>$\mathsf{r}$     | ī<br>$\mathsf{u}$<br>$\circ$ | r                                                                                                    | $\mathcal{Y}$<br>$\geq$<br>Ť<br>t<br>$\circ$<br>$\mathsf{u}$          |  |
|                    |               | y<br>$\mathsf{q}$<br>$\mathcal{E}_\text{L}$<br>$^{\copyright}$<br># | p<br>$+$                     | $\mathsf{q}$<br>${\mathsf W}$<br>$\mathsf{e}% _{t}\left( \mathsf{e}\right)$<br>$^{\copyright}$<br>$\&$<br>$\#$ | $\sf p$<br>y<br>f                                                     |  |
|                    |               | f<br>d<br>a<br>$\mathbb S$<br>$\boldsymbol{g}$                      | ì<br>$\dot{\mathbf{k}}$<br>h | d<br>a<br>$\mathbb S$                                                                                          | $\mathsf{f}$<br>$\bf k$<br>$\mathsf{h}$<br>g                          |  |
|                    |               | $\Diamond$<br>Введенные пароли не совпадают!                        | $\odot$                      | ♦<br>A                                                                                                    | Такой пользователь уже существует!<br>$\circledcirc$                  |  |

Рисунок 3 – Окно модуля регистрации пользователя

В случае ввода некорректных данных, внутренней ошибки сервера или отсутствия связи на экран выводятся соответствующие сообщения, и пользователь может повторить попытку регистрации.

## **2.4. Модуль аутентификации**

<span id="page-25-0"></span>Модуль "AuthActivity" предназначен для ввода данных пользователя (рис. 4), получения с сервера токена доступа и размещения в кэше приложения параметров сессии.

После успешной аутентификации с сервера запрашиваются фотоальбомы пользователя. Фотографии с указанием идентификаторов соответствующих видеороликов сохраняются в памяти устройства, а соответствующие им видеоряды будут запрошены с сервера модулем дополненной реальности при распознавании того или иного изображения.

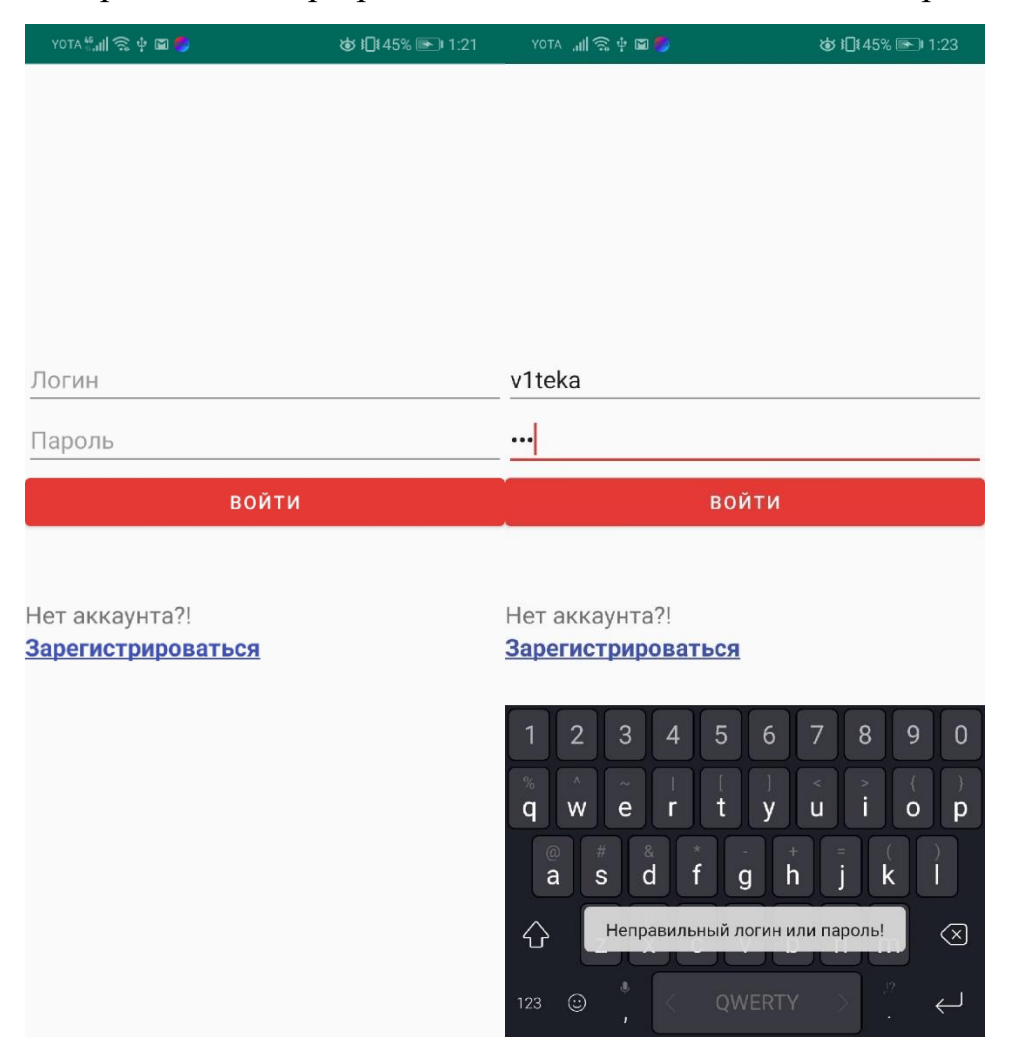

Рисунок 4 – Окно модуля авторизации пользователя

#### $2.5.$ Кэширование данных

<span id="page-26-0"></span>увеличения скорости работы приложения, полученные Лля  $\mathbf{c}$ удаленного сервера данные кэшируются. Таким образом обеспечивается возможность продолжения работы после сворачивания или закрытия приложения - пользователю не придется заново проходить процедуру аутентификации, а изображения, которые необходимо распознать не будут повторно загружаться с сервера. Блок-схема реализованного алгоритма получения данных из кэша представлена на рисунке 5.

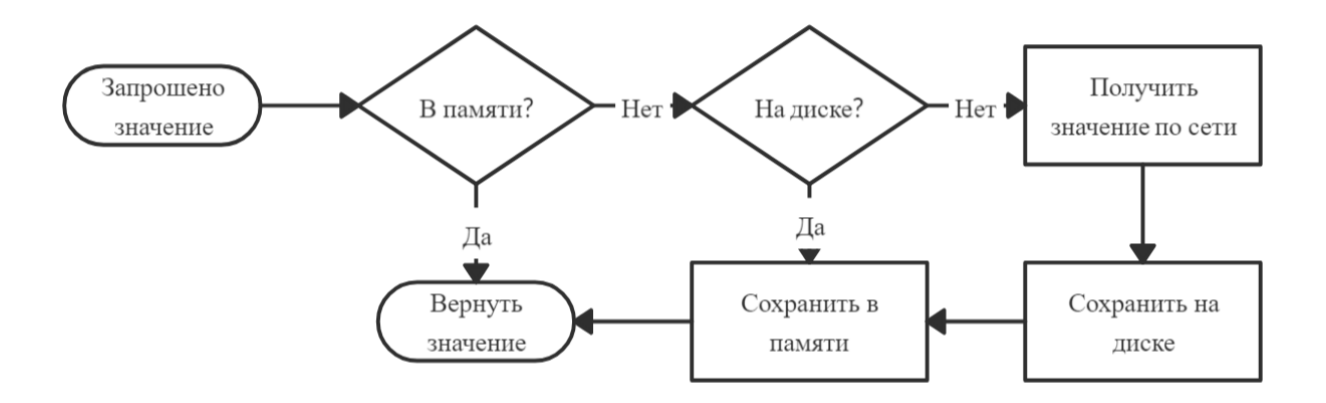

Рисунок 5 - Блок-схема алгоритма получения данных из кэша

#### Молуль дополненной реальности  $2.6.$

<span id="page-26-1"></span>Для описания алгоритма работы модуля дополненной реальности введём определения:

Сцена – это пространство, где будут отображены все внедряемые 3D-объекты.

Якорь - это фиксированное местоположение и ориентация в реальном мире. Его можно понимать как координаты (x, y, z) в трехмерном пространстве. Поза – это положение и ориентация объекта на сцене. Она используется для преобразования локального координатного пространства объекта в реальное координатное пространство.

Якорный узел – это якорь, который автоматически позиционируется в реальном мире. Это первый узел, который устанавливается при обнаружении необходимой плоскости [9].

Дополнение изображения с камеры мобильного устройства реализовано с использованием двух компонентов ARCore – ArFragment и AugmentedImageDatabase.

В разработанном компоненте VideoFragment, расширяющем класс ArFragment описана вся логика с использованием библиотеки ARCore. Этот фрагмент отвечает за хранение и работу сцены.

Экземпляр AugmentedImageDatabase представляет собой базу статичных изображений и соответствующих видеороликов. Хранение и сопоставление таких пар организовано с использованием встроенного в SDK инструмента arcoreimgtool [10].

Для обработки видеоряда с использованием Sceneform-объекта в общем случае необходимо иметь три вида файлов:

 файл с расширением «.obj». 3D-модель формы встраиваемого объекта, в нашем случае – плоскость;

 файл с расширением «.mat». Описание визуального оформления встраиваемого объекта;

 файл с расширением «.sfa» (Sceneform Asset). Набор возможных материалов для использования в качестве материалов оформления встраиваемых объектов.

В директорию проекта был помещен файл «augmented\_model.obj» с описанием формы плоскости.

При успешной авторизации пользователя приложением осуществляются следующие действия:

 на экран выводится объект "VideoFragment" c выводом видео с камеры (рис. 6);

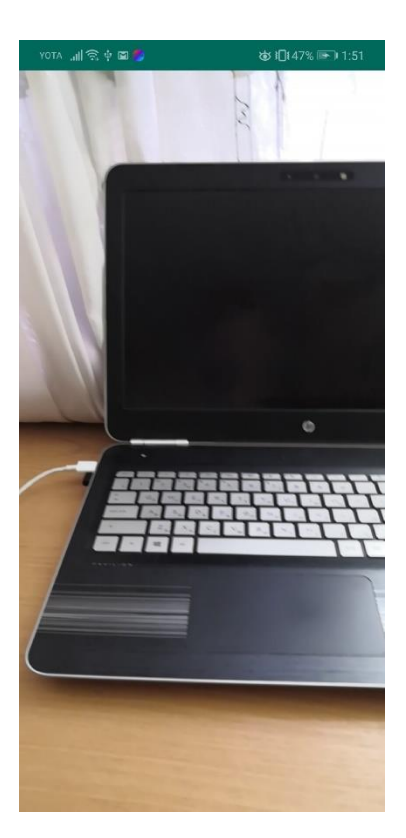

Рисунок 6 – Вывод изображения с камеры

 создается экземпляр текстуры externalTexture из библиотеки объектов Sceneform, который указывается в качестве канала вывода для mediaPlayer; с использованием файла модели плоскости формируется 3D-объект, в

качестве материала поверхности которого указывается сформированная ранее текстура с выводом видео;

 на текущую сцену помещается так называемый узел сцены – объект типа AnchorNode.

Перед выводом каждого нового кадра видео с камеры устройства, вызывается событие onUpdate сцены, и функция библиотеки getUpdatedTrackables возвращает информацию об обнаруженных в кадре изображениях из базы. На рисунке 7 представлен вид окна приложения во время съемки объекта до момента распознавания и замены изображения.

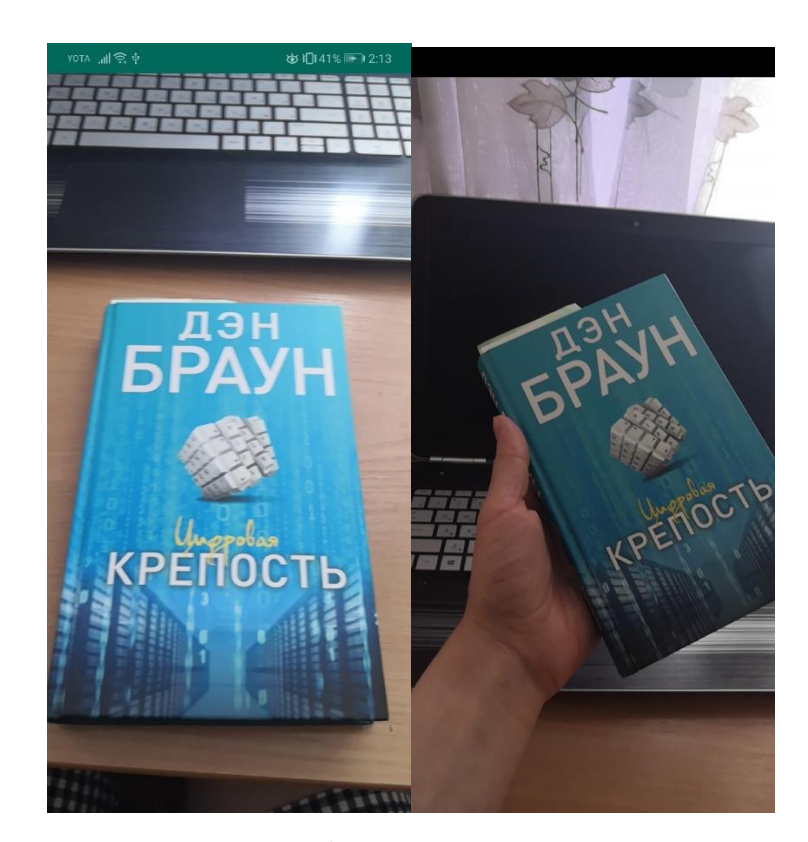

Рисунок 7 – Съемка объекта до момента распознавания нужного изображения

Одновременно дополненное видео производится только для одного из изображений. В случае, если одно из изображений уже активно, но его область не была распознана на кадре, воспроизведение видео приостанавливается. Если следующим будет найдено то же изображение, видео будет продолжено.

Если внутри кадра было распознано другое изображение – оно назначается активным.

Видеоряд, соответствующий активному изображению, запрашивается с удаленного веб-сервера и выводится в mediaPlayer (рис. 8).

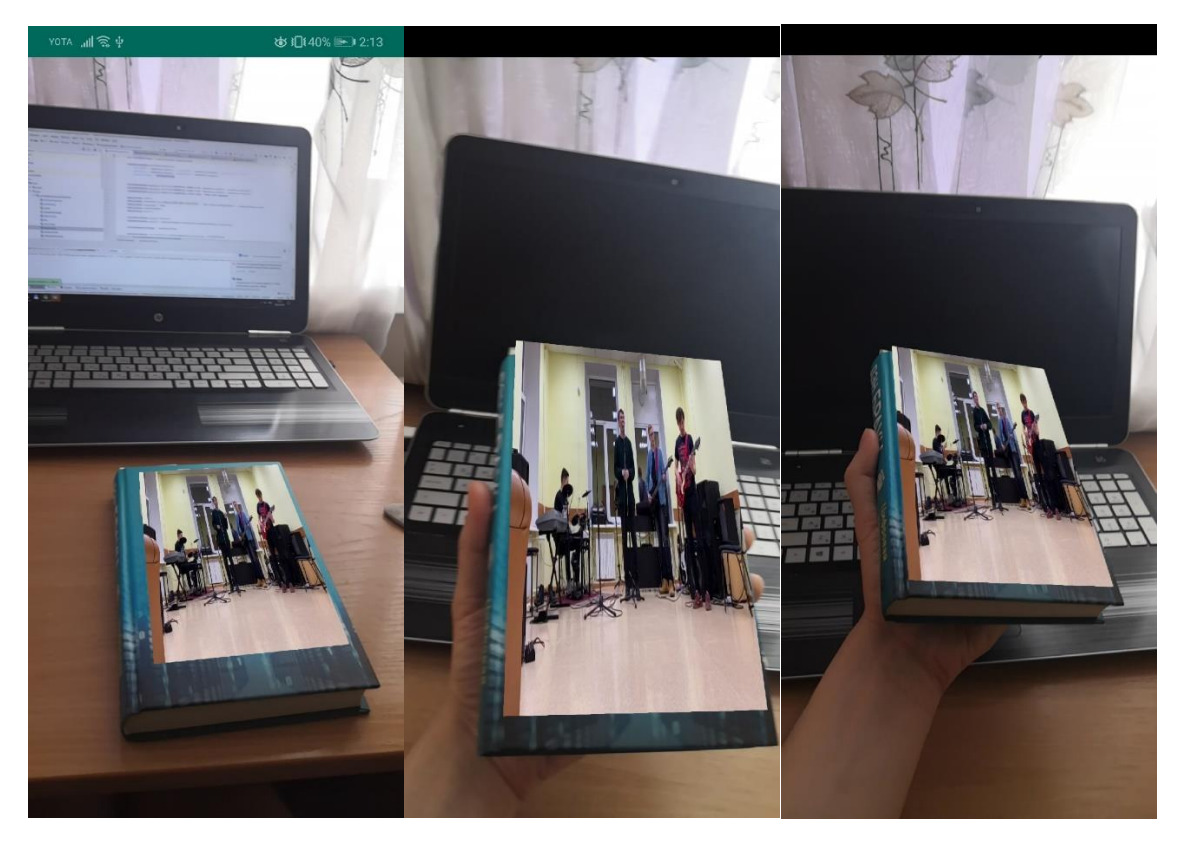

Рисунок 8 – Изображение на обложке книги в реальном времени заменяется соответствующим ему видеороликом

Алгоритм управления воспроизведением видео в виде блок-схемы изображен на рисунке 9.

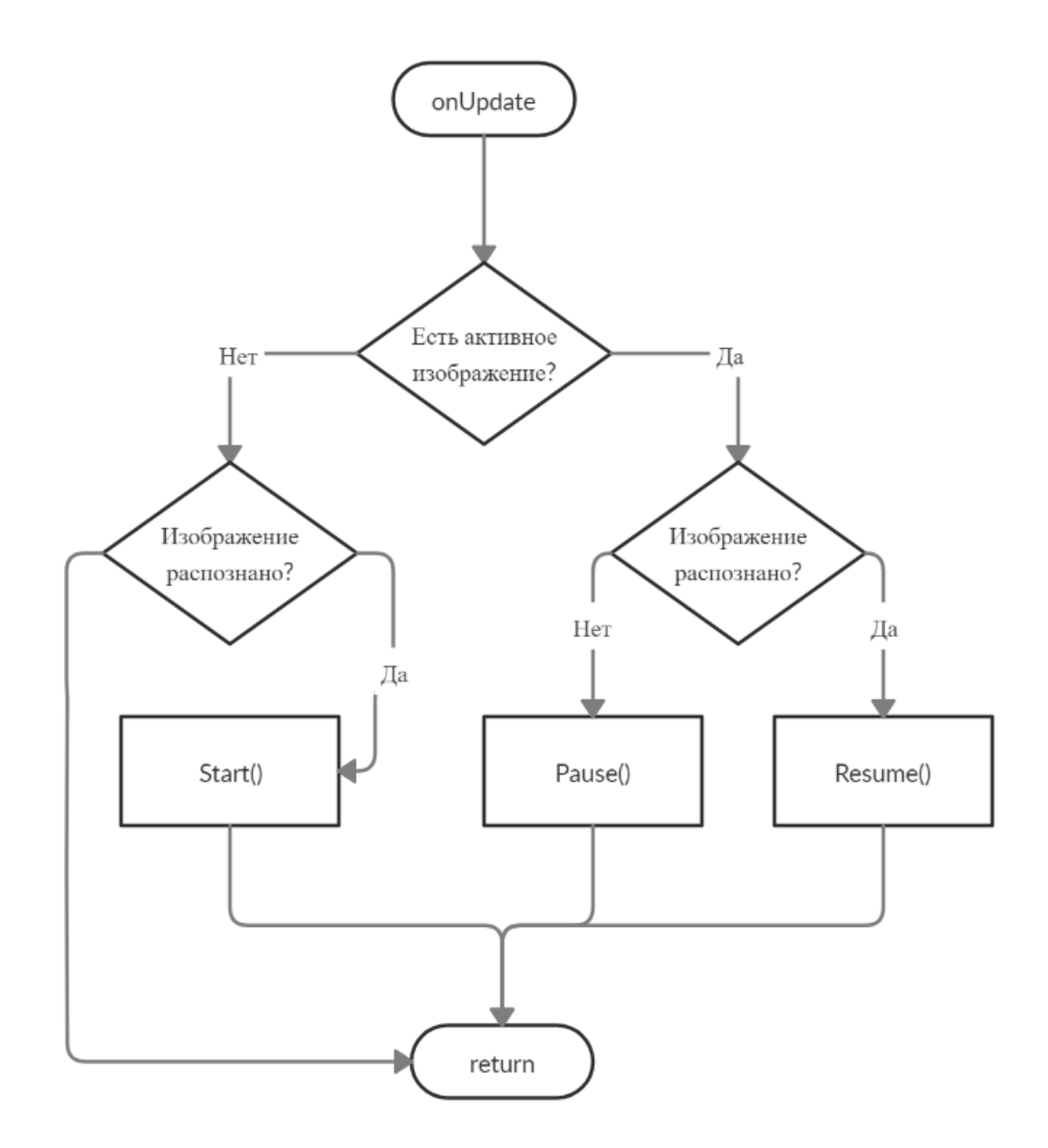

Рисунок 9 – Блок-схема алгоритма управления воспроизведением видео

## **2.7. Взаимодействие с веб-сервером**

<span id="page-31-0"></span>Авторизация и регистрация пользователя, а также получение набора изображений и нужного видеопотока осуществляется через взаимодействие с серверным ПО по протоколу HTTP. Информация об использовании методов программного интерфейса сервера представлена в таблице 4.

Таблица 4. Методы API сервера

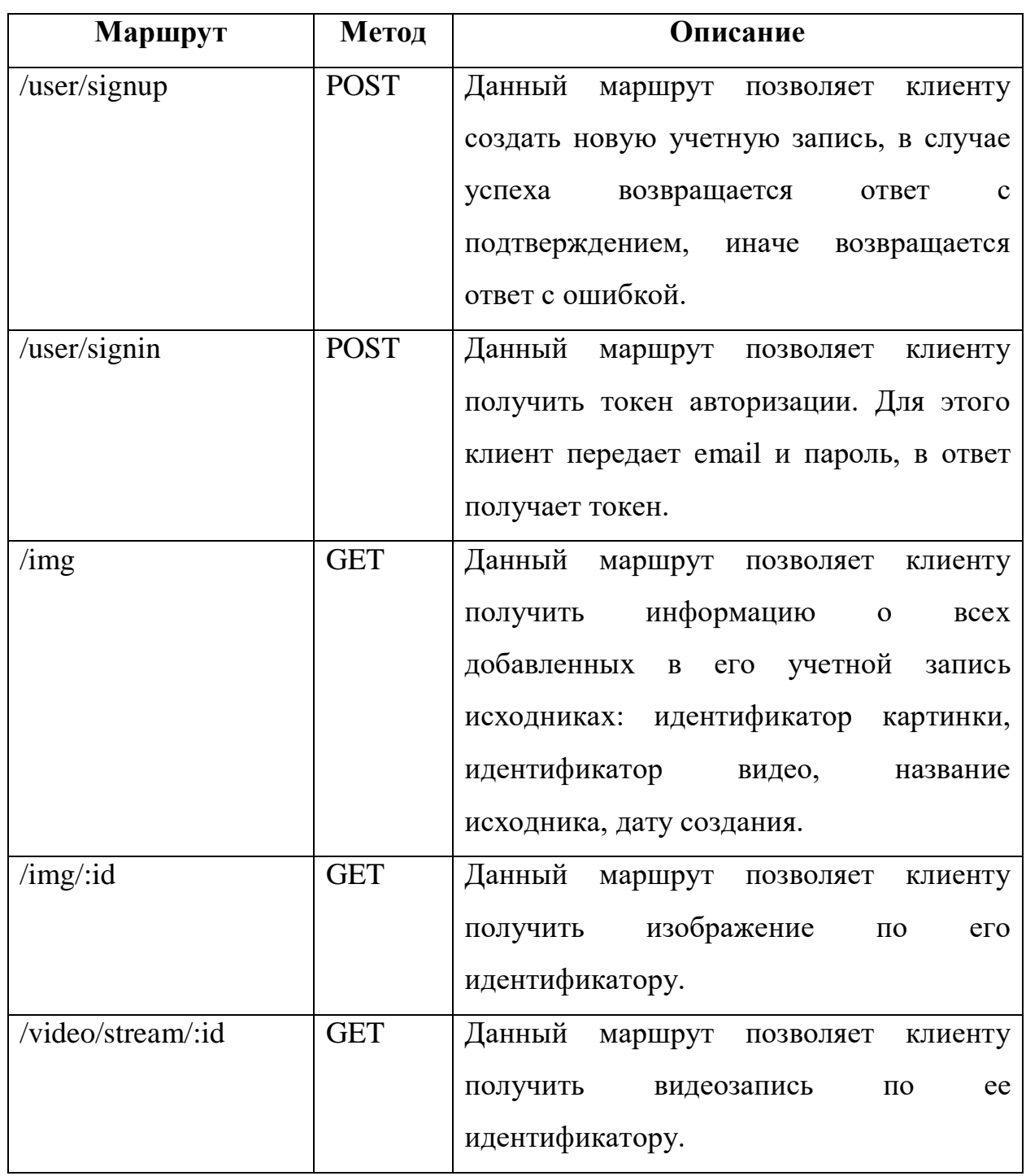

# **2.8. Рекомендации по применению ПО**

<span id="page-32-0"></span>Для начала работы с приложением пользователь должен зарегистрироваться с помощью мобильного или веб-клиента.

После успешной авторизации пользователь может добавить в свою учетную запись фотографии и соответствующие им видеофайлы через вебинтерфейс личного кабинета (рис. 10).

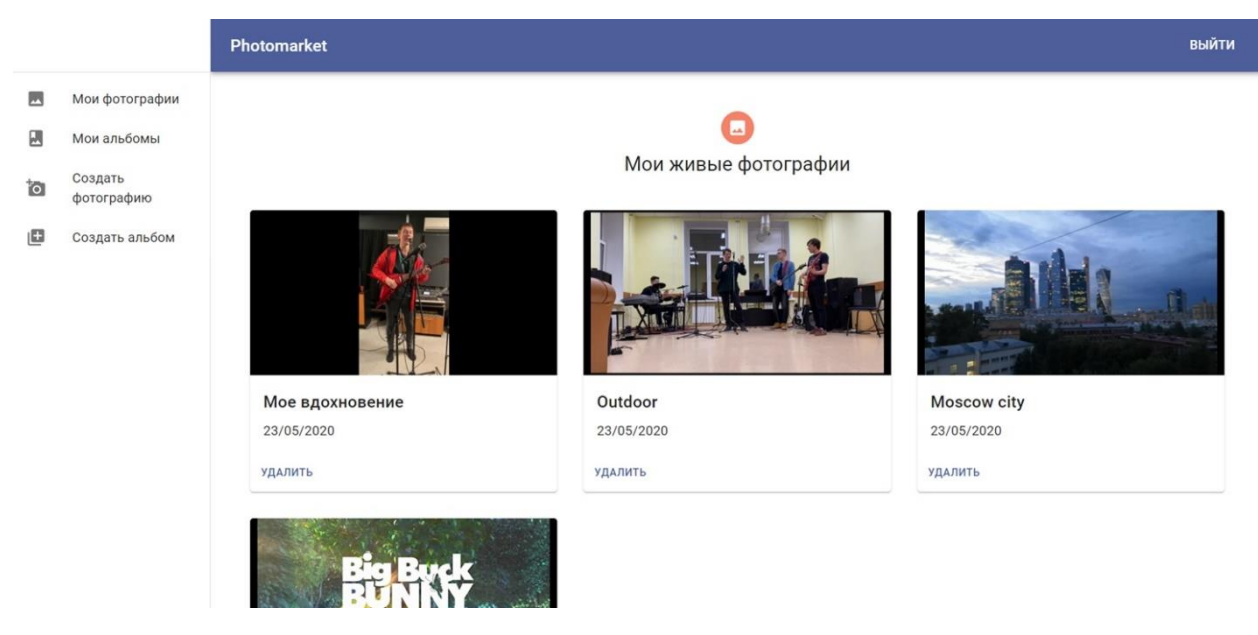

Рисунок 10 – Личный кабинет пользователя на веб-клиенте

Также загруженные изображения и ролики могут быть заменены другими, либо удалены из профиля.

При запуске мобильного приложения новые фотографии станут доступны для "оживления".

Смена учетной записи происходит при нажатии на аппаратную кнопку "Назад" на устройстве – после аутентификации будут загружены фотоальбомы нового пользователя. Кэширование данных позволяет приложению соответствовать концепции сквозного экрана, "призмы" для оперативного оживления статичных изображений. В основном окне приложения нет дополнительного графического интерфейса: всё, что нужно сделать пользователю чтобы воспроизвести эффект оживления фото – запустить приложение и навести камеру на нужное изображение.

## **3. ФИНАНСОВЫЙ МЕНЕДЖМЕНТ,**

## <span id="page-34-0"></span>**РЕСУРСОЭФФЕКТИВНОСТЬ И РЕСУРСОСБЕРЕЖЕНИЕ**

<span id="page-34-1"></span>**3.1. Оценка коммерческого потенциала и перспективности проведения научных исследований с позиции ресурсоэффективности и ресурсосбережения**

## **3.1.1. Потенциальные потребители результатов исследования**

<span id="page-34-2"></span>В рамках данной работы выполняется исследование, проектирование и разработка системы, обеспечивающей эффект дополненной реальности на изображении с камеры мобильного устройства. При этом объем информации, передаваемый обычной фотографией или стендом может быть увеличен за счет добавляемых объектов – текста, изображений, видеороликов, аудиозаписей. Таким образом, может быть сокращено использование традиционно используемых ресурсов – бумаги и пластика. Потенциальными потребителями являются университеты, музеи, школы, рекламные агентства. Особый интерес разработка представляет для организаций, занимающихся изготовлением памятной фотопродукции и сувениров.

## **3.1.2. Анализ конкурентных технических решений**

<span id="page-34-3"></span>При рассмотрении сферы изготовления фото-продукции (портретов, виньеток, коллажей), в качестве конкурентов можно выделить существующие фотоателье (К1) и компании, предоставляющие решения с использованием дополненной реальности (К2). Анализ конкурентных технических решений был проведен с помощью оценочной карты, представленной в таблице 5.

Таблица 5. Оценочная карта критериев эффективности конкурентных технических решений (разработок)

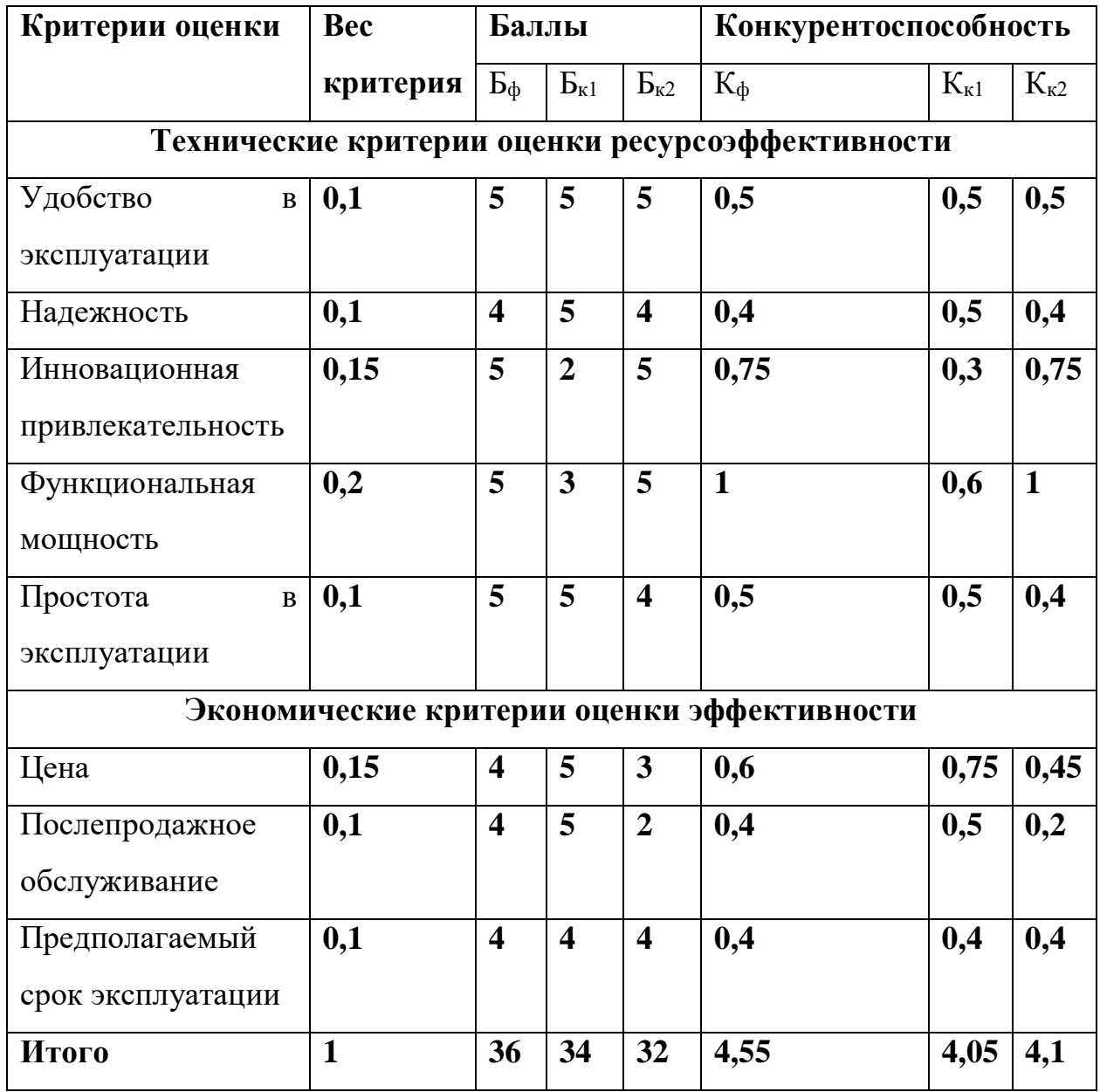

Анализ конкуретных решений определяется по формуле 1:

$$
K = \sum B_i * B_i \tag{1}
$$

К - конкурентоспособность научной разработки или , где кокурента;

 $B_i$  – вес показателя (в долях единицы);

Б<sub>і</sub> – балл і-го показателя.

Основываясь на рассчитанных значениях, можно предположить, что инновационность разработки и расширение функциональных возможностей
продукта в сочетании с простотой использования формирует конкурентное преимущество. Существующим альтернативам не хватает функциональной мощности в одном случае (фотоателье) и нацеленности на данную сферу в другом случае (организации, специализирующиеся на дополненной реальности).

### **3.1.3. Технология QuaD**

Технология QuaD (QUality ADvisor) представляет собой гибкий инструмент измерения характеристик, описывающих качество новой разработки и ее перспективность на рынке и позволяющие принимать решение целесообразности вложения денежных средств в научно-исследовательский проект.

Анализ имеющихся конкурентных продуктов необходимо проводить с достаточной регулярностью, так как рынок ИТ находится в постоянном и активном движении на сегодняшний день. Данный анализ позволяет производить изменения текущего внедрения, чтобы сделать его наиболее перспективным и конкурентоспособным в дальнейшем. Результат QuaDанализа представлен в таблице 6.

| Критерии оценки                     | Bec<br>критер<br>ия | Баллы | Макси-<br>мальн<br>ый<br>балл | Относи<br>тельное<br>значени<br>e | Средневзве<br>шенное<br>значение |
|-------------------------------------|---------------------|-------|-------------------------------|-----------------------------------|----------------------------------|
|                                     | $\overline{2}$      | 3     | 4                             | 5                                 | 6                                |
| Удобство в<br>эксплуатации          | 0,1                 | 100   | 100                           | 1                                 | 0,1                              |
| Надежность                          | 0,1                 | 80    | 100                           | 0,8                               | 0,08                             |
| Инновационная<br>привлекательность  | 0,15                | 100   | 100                           | 1                                 | 0,15                             |
| Функциональная<br>мощность          | 0,2                 | 100   | 100                           | 1                                 | 0,2                              |
| Простота в<br>эксплуатации          | 0,1                 | 100   | 100                           | 1                                 | 0,1                              |
| Цена                                | 0,15                | 80    | 100                           | 0,8                               | 0,12                             |
| Послепродажное<br>обслуживание      | 0,1                 | 80    | 100                           | 0,8                               | 0,08                             |
| Предполагаемый срок<br>эксплуатации | 0,1                 | 80    | 100                           | 0,8                               | 0,08                             |
|                                     | 0,91                |       |                               |                                   |                                  |

Таблица 6. Оценка критериев в соответствии с технологией QuaD

Средневзвешенное значение показателя качества и перспективности научной разработки равен 0,91 (попадает в промежуток  $0.8 - 1$ ), то есть такая разработка считается перспективной.

## **3.1.4. SWOT-анализ**

В рамках данного анализа выявлены сильные и слабые стороны проекта, а также его возможности и угрозы. Результат SWOT-анализа представлен в таблице 7.

Таблица 7. SWOT-анализ проекта

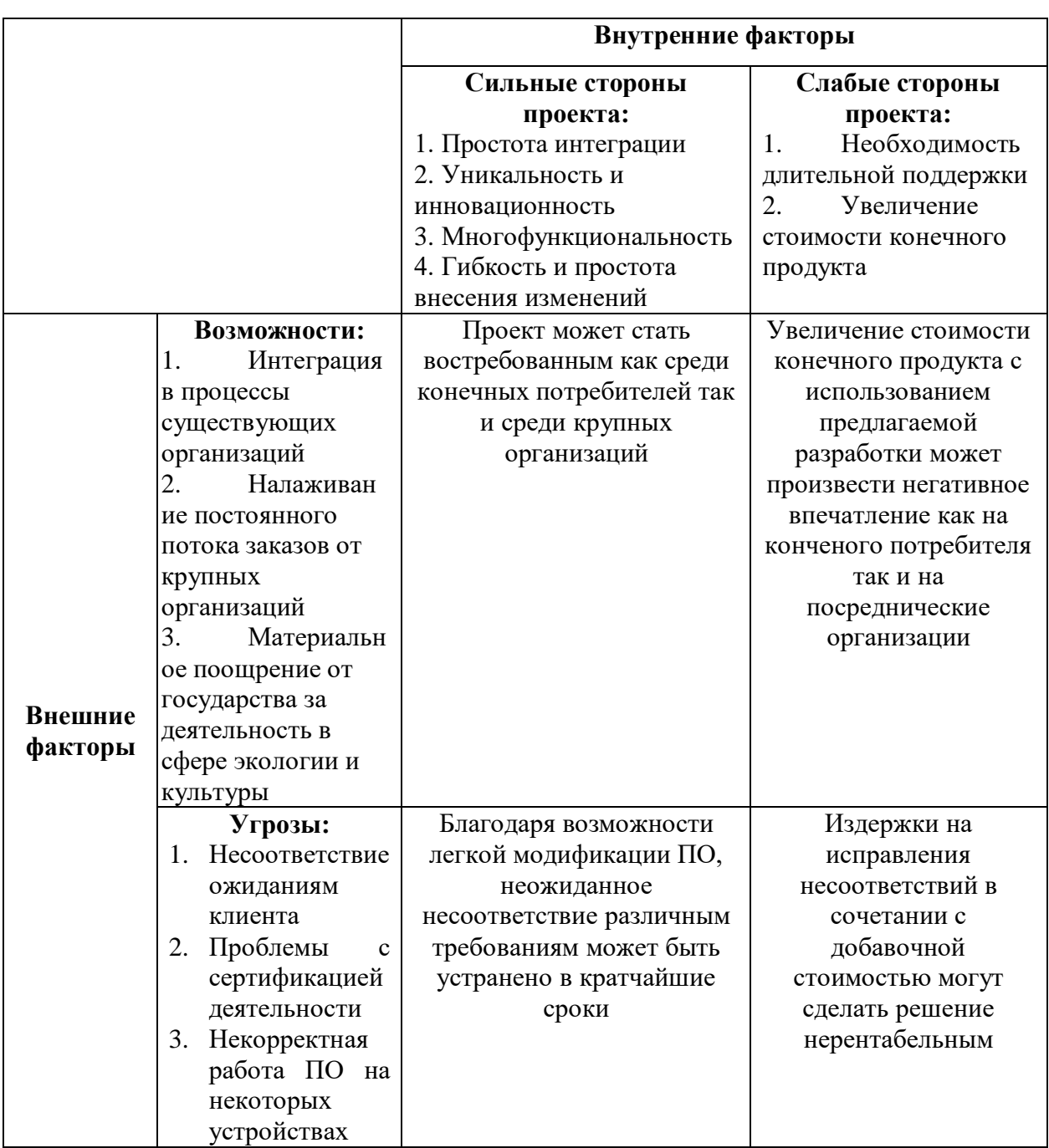

SWOT-анализ показал, что риски, связанные с устранением несоответствий на всех этапах эксплуатации продукта, должны занимать ключевую роль в расчете выгодности предлагаемой разработки. Общая картина говорит о том, что, несмотря на угрозы и слабые стороны проекта, разработка обладает конкурентным преимуществом и является перспективной.

## **3.2. Планирование научно-исследовательских работ**

## **3.2.1. Структура работ в рамках научного исследования**

Важным этапом проведения научно-исследовательских работ является необходимость планирования работ, которое включает в себя определение полного перечня работ, а также их распределение между всеми исполнителями проекта. Исполнителями проекта являются студент и научный руководитель. Научный руководитель определяет цели и задачи для студента, направляет и контролирует работу его работу, оценивает результаты проделанной работы и дает рекомендации студенту. Студент полностью отвечает за выполняемую работу. В таблице 8 представлен перечень работ, а также распределение исполнителей по ним.

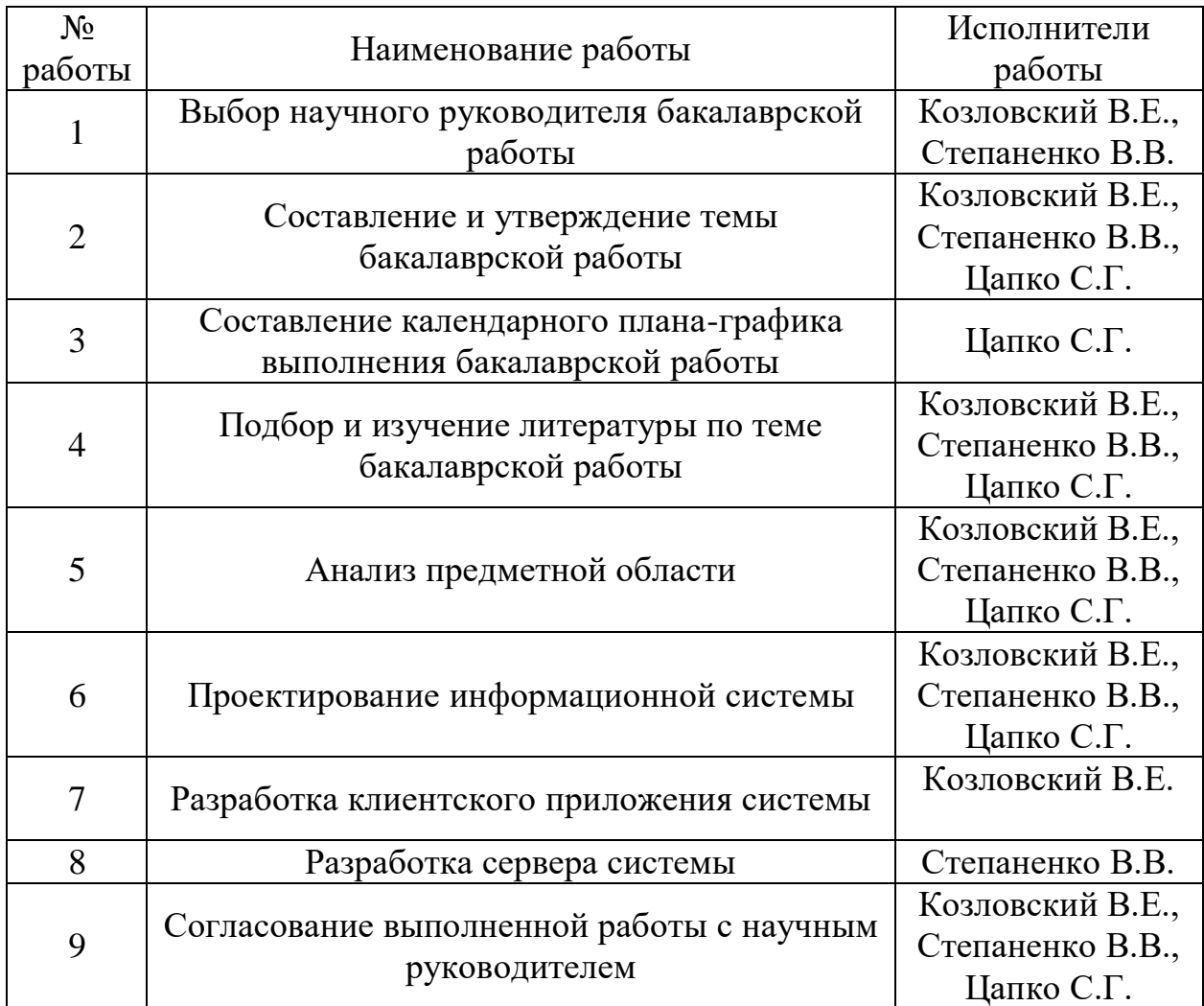

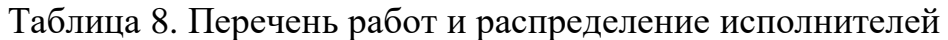

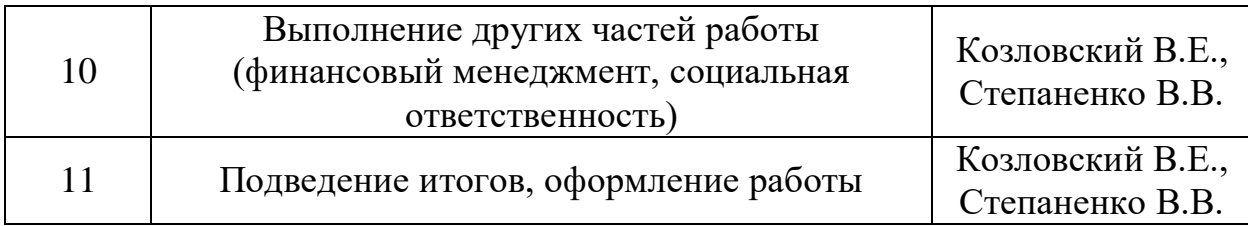

### **3.2.2. Определение трудоемкости выполнения работ**

Как правило, трудовые затраты образуют основную часть стоимости исследования, поэтому важным этапом планирования научноисследовательской деятельности является определение трудоемкости работ.

Определение трудоёмкости выполнения работ осуществляется на основе экспертной оценки ожидаемой трудоёмкости выполнения каждой работы путём расчёта длительности работ в рабочих и календарных днях каждого этапа работ.

Трудоемкость оценивается по следующей формуле 2:

$$
t_{\text{OK }i} = \frac{3t_{\text{min }i} + 2t_{\text{max }i}}{5}, (2)
$$

где  $t_{\text{ox }i}$  – это ожидаемая трудоемкость i-ой работы (чел.-дни),

 $t_{\min i}$  – это минимально возможная трудоемкость выполнения заданной i-ой работы (оптимистическая оценка) (чел.-дни),

 $t_{\text{max }i}$  – это максимально возможная трудоемкость выполнения заданной i-ой работы (пессимистическая оценка) (чел.-дни).

После оценки ожидаемой трудоемкости работ, производится определение продолжительности каждой работы в рабочих днях по формуле 3:

$$
T_{p_i} = \frac{t_{\text{ow}}}{\mathbf{q}_i}, (3)
$$

где  $T_{p_i}$  – это продолжительность одной работы (раб. дни),

 $t_{\text{ow }i}$  – это ожидаемая трудоемкость выполнения одной работы (чел.дни),

 $\Psi_i$  – это численность исполнителей, выполняющих одновременно одну и ту же работу на этом этапе (чел.).

Для того чтобы в дальнейшем построить график работ с помощью диаграммы Ганта, необходимо также произвести перевод длительности работ из рабочих дней в календарные по формуле 4:

$$
T_{ki} = T_{pi} \cdot k_{\text{KaJ}} \tag{4}
$$

где  $T_{ki}$  – это продолжительность выполнения i-й работы в календарных днях;

 $T_{\text{ni}}$  – это продолжительность выполнения i-й работы в рабочих днях;

 $k_{\text{KaJ}}$  – это коэффициент календарности, равный 1,22.

Коэффициент календарности kкал рассчитывается по формуле 5:

$$
k_{\text{ram}} = \frac{T_{\text{ram}}}{T_{\text{ram}} - T_{\text{b}} - T_{\text{mp}}}, (5)
$$

где k <sub>кал</sub> – коэффициент календарности;

 $T_{\text{KaJ}}$  – количество календарных дней в году;

Tкал – количество выходных дней в году;

Tпр – количество праздничных дней в году.

С учётом того, что календарных дней в 2020 году 366, а сумма выходных и праздничных дней составляет 69 дней, коэффициент календарности равен  $k_{\text{kan}} = 1,23$ .

## **3.2.3. Разработка графика проведения научного исследования**

В таблице 9 приведены временные показатели научного исследования.

| Наименование работы                                                                          | Исполнители<br>работы               | Трудоемкость<br>работ,<br>чел-дни |                | Длительность<br>работ, дни |                |              |
|----------------------------------------------------------------------------------------------|-------------------------------------|-----------------------------------|----------------|----------------------------|----------------|--------------|
|                                                                                              |                                     | tmin<br>tmax                      |                | tож                        | Tp             | Tк           |
| Выбор научного руководителя<br>бакалаврской работы                                           | Козловский В.Е.<br>Степаненко В.В.  | 1                                 | 1              | 1                          | 1              | 1            |
| Составление и утверждение темы<br>бакалаврской работы                                        | Козловский В.Е.<br>Степаненко В.В.  | $\mathbf{1}$                      | 3              | 1,8                        | $\mathbf{1}$   | 1            |
| Составление календарного плана-<br>графика выполнения<br>бакалаврской работы                 | Цапко С.Г.                          | 1                                 | 1              | $\mathbf{1}$               | $\mathbf{1}$   | 1            |
| Подбор и изучение литературы                                                                 | Козловский В.Е.<br>Степаненко В.В.  | 5                                 | 10             | $\overline{7}$             | $\overline{4}$ | 5            |
| по теме бакалаврской работы                                                                  | Цапко С.Г.                          | $\mathbf{1}$                      | $\mathbf{1}$   | $\mathbf{1}$               | $\mathbf{1}$   | $\mathbf{1}$ |
| Анализ предметной области                                                                    | Козловский В.Е.<br>Степаненко В.В.  | 5                                 | 10             | $\overline{7}$             | $\overline{4}$ | 5            |
|                                                                                              | Цапко С.Г.                          | $\mathbf{1}$                      | $\overline{2}$ | 1,4                        | $\mathbf{1}$   | $\mathbf{1}$ |
| Проектирование                                                                               | Козловский В.Е.<br>Степаненко В.В.  | 10                                | 20             | 14                         | 7              | 9            |
| информационной системы                                                                       | Цапко С.Г.                          | 1                                 | $\overline{2}$ | 1,4                        | $\mathbf{1}$   | $\mathbf{1}$ |
| Разработка клиентского<br>приложения системы                                                 | Козловский В.Е.                     | 20                                | 40             | 28                         | 28             | 34           |
| Разработка сервера системы                                                                   | Степаненко В.В.                     | 20                                | 40             | 28                         | 28             | 34           |
| Согласование выполненной                                                                     | Козловский В.Е.<br>Степаненко В.В.  | 1                                 | 1              | 1                          | $\mathbf{1}$   | 1            |
| работы с научным руководителем                                                               | Цапко С.Г.                          | $\mathbf{1}$                      | $\overline{2}$ | 1,4                        | $\mathbf{1}$   | 1            |
| Выполнение других частей<br>работы (финансовый<br>менеджмент, социальная<br>ответственность) | Козловский В.Е.,<br>Степаненко В.В. | 10                                | 14             | 11,6                       | 12             | 15           |
| Подведение итогов, оформление<br>работы                                                      | Козловский В.Е.,<br>Степаненко В.В. | 5                                 | 7              | 5,8                        | 6              | 7            |
|                                                                                              | Козловский В.Е                      | 58                                | 106            | 77,2                       | 77             | 95           |
| Итого                                                                                        | Степаненко В.В.                     | 58                                | 106            | 77,2                       | 77             | 95           |
|                                                                                              | Цапко С.Г.                          | $5\overline{)}$                   | 8              | 6,2                        | 6              | $\tau$       |

Таблица 9. Временные показатели проведения научного исследования

На основе данных таблицы 5 был построен календарный план-график (рис. 11).

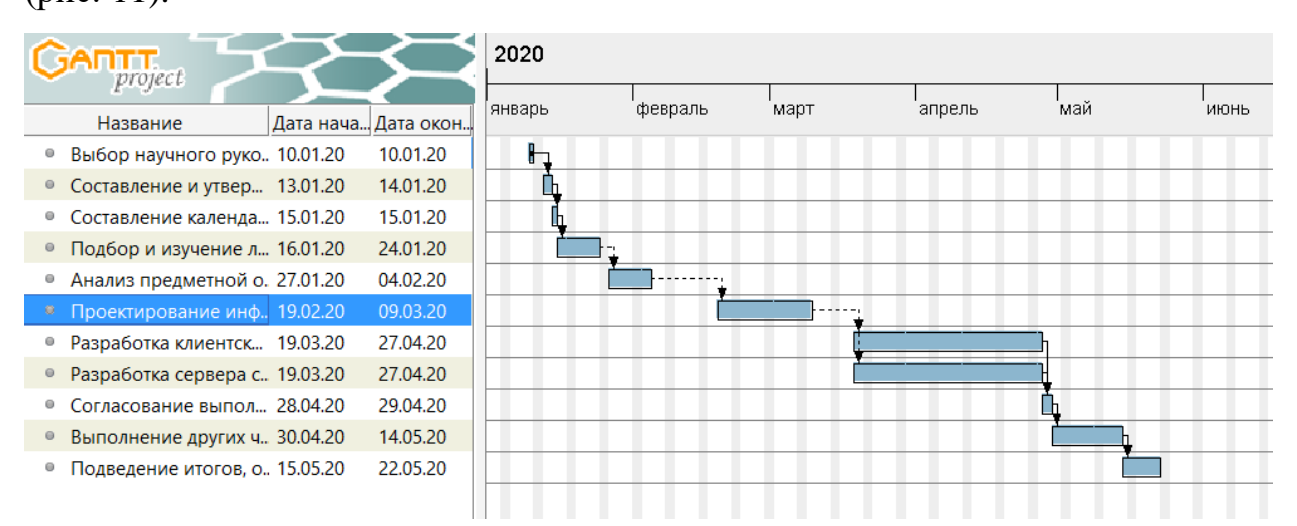

Рисунок 11 – Календарный план-график проведения работ

### **3.2.4. Бюджет научно-технического исследования**

В состав бюджета входит стоимость всех расходов, необходимых для выполнения работ по проекту. При формировании бюджета используется группировка затрат по следующим статьям:

- материальные затраты;
- затраты на специальное оборудование;
- основная заработная плата исполнителей;
- дополнительная заработная плата исполнителей;
- отчисления во внебюджетные фонды;
- накладные расходы.

# **3.2.5. Расчет материальных затрат научно-технического исследования**

Данная статья затрат включает в себя затраты на приобретение сырья, материалов, полуфабрикатов и комплектующих со стороны, используемых при разработке проекта. Также в эту статью включаются транспортные расходы, равные 15% от общей стоимости материальных затрат.

Затраты на канцелярские принадлежности составляют 500 руб.

Таким образом, сумма материальных затрат составляет 500 руб.

# **3.2.6. Расчет затрат на специальное оборудование для научных (экспериментальных) целей**

Данная статья затрат включает в себя затраты на приобретение специального оборудования. Также в эту статью включаются затраты по доставке и монтажу оборудования, равные 15% от его стоимости.

В ходе работы над проектом использовалось оборудование, имеющееся у исполнителей, соответственно необходим расчет его амортизации.

При создании информационной системы были использованы два персональных компьютера, стоимость 40000 и 60000 рублей, суммарная стоимость 100000 рублей.

Расчет амортизации ПК: первоначальная стоимость ПК 100000 рублей; срок полезного использования для машин офисных код 330.28.23.23 составляет 36 месяцев. Планируемое время использования ПК для написания ВКР - 6 месяцев.

Норма амортизация основных средств линейным способом рассчитывается по формуле 6:

$$
A_{H} = \frac{1}{n} * 100\%, (6)
$$

n – установленный срок в месяцах;

Ам – норма амортизации.

Тогда расчет амортизации ПК:

норма амортизации:

$$
A_{\rm H} = \frac{1}{n} * 100\% = \frac{1}{36} \times 100\% = 2,78\%
$$

ежемесячные амортизационные отчисления:

 $A<sub>M</sub> = 100000 * 0,0278 = 2780$  рублей

итоговая сумма амортизации основных средств:

$$
A = 2780 \times 6 = 16680
$$
 рублей

Таким образом, сумма затрат на специальное оборудование составляет 16680 рублей, в виде амортизационных отчислений.

### **3.2.7. Основная заработная плата исполнителей темы**

Данная статья затрат включает основную заработную плату, премии и доплаты всех исполнителей проекта. В качестве исполнителей проекта выступают студенты и научный руководитель.

Заработная плата рассчитывается по формуле 7:

$$
3_{3\pi} = 3_{\text{oCH}} + 3_{\text{qon}}, (7)
$$

где Ззп – заработная плата исполнителя;

 $3_{ocH}$  – основная заработная плата исполнителя;

Здоп – дополнительная заработная плата исполнителя (12%-15% от размера основной заработной платы).

Основную заработную плату можно получить по формуле 8:

 $3$ осн =  $3$ дн  $\times$  Тр  $\times$  (1 + Кпр + Кд)  $\times$  Кр (8)

где Здн – среднедневная заработная плата, руб.

Кпр – премиальный коэффициент (0,3);

Кд – коэффициент доплат и надбавок (0,2-0,5);

Кр – районный коэффициент (для Томска 1,3);

Тр – продолжительность работ, выполняемых работником, раб. дни

где Здн – среднедневная заработная плата исполнителя;

 $T_p$  – продолжительность работ, выполняемых исполнителем.

Среднедневную заработную плату можно получить по формуле 9:

$$
3_{\mu\text{H}} = \frac{3_{\text{M}} * \text{M}}{F_{\text{A}}}, (9)
$$

где  $3<sub>w</sub>$  – месячный должностной оклад исполнителя, рубли;

М – количество месяцев работы равно:

При отпуске в 24 рабочих дня М = 11,2 месяца, 5 – дневная неделя;

При отпуске в 48 рабочих дней М = 10,4 месяца, 6 дневная неделя;

 $F_{\pi}$  – действительный годовой фонд рабочего времени персонала по разработке.

Должностные оклады исполнителей проекта согласно приказу ТПУ представлены в таблице 10.

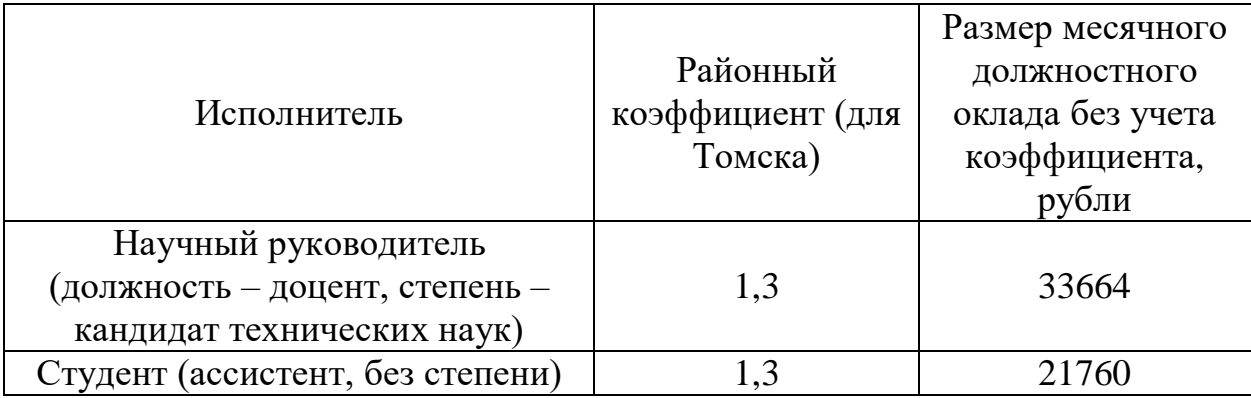

Таблица 10. Месячные должностные оклады исполнителей

Баланс рабочего времени для 6-дневной рабочей недели представлен в таблице 11.

Таблица 11. Баланс рабочего времени (для 6-дневной недели)

| Показатели рабочего времени       | Дни |  |  |
|-----------------------------------|-----|--|--|
| Календарные дни                   | 366 |  |  |
| Нерабочие<br>ДНИ                  | 66  |  |  |
| (праздники/выходные)              |     |  |  |
| рабочего<br>Потери<br>времени     | 56  |  |  |
| (отпуск/невыходы по болезни)      |     |  |  |
| Действительный<br>годовой<br>фонд | 244 |  |  |
| рабочего времени                  |     |  |  |

На основе формулы 8 и таблиц 6–7 была рассчитана среднедневная заработная плата:

$$
3_{\mu}(\text{студент}) = \frac{21760 \times 10.4}{244} = 927,48 \text{ рубля}
$$
\n
$$
3_{\mu}(\text{научный руководитель}) = \frac{33664 \times 10.4}{243} = 1434,86 \text{ рублей}
$$

Расчет затрат на основную заработную плату приведен в таблице 12.

Исполнители | Здн, руб. | Кпр | Кд | Кр | Тр | Зосн, руб. Студент 1 927,48 0,3 0,2 1,3 77 139261,12  $C_{\text{TV,ICHT}}$  2 927,48 0,3 0,2 1,3 77 139261,12 Научный руководитель 1434,86 0,3 0,2 1,3 6 16787,86 Итого: 295310,10

Таблица 12. Затраты на основную заработную плату

Итоговая сумма затрат на основную заработную плату составила 295310,10 руб.

### **3.2.8. Дополнительная заработная плата исполнителей темы**

Данная статья расходов учитывает величину предусмотренных Трудовым кодексом РФ доплат за отклонение от нормальных условий труда и выплат, связанных с обеспечением гарантий и компенсаций.

Расчёт дополнительной заработной платы осуществляется по формуле 10:

$$
3_{\text{qon}} = k_{\text{qon}} \times 3_{\text{och}} , (10)
$$

где Здоп – дополнительная заработная плата, рубли;

 $k_{\text{non}}$  – коэффициент дополнительной заработной платы (на стадии проектирования принимается равным  $0,12-0,15$ );

Зосн – основная заработная плата, рубли.

Расчет затрат на дополнительную заработную плату приведен в таблице 13.

| Исполнители                         | Зосн, руб. | Кдоп | Здоп, руб. |
|-------------------------------------|------------|------|------------|
| Студент 1                           | 139261,12  | 0,12 | 16711,33   |
| Студент 2                           | 139261,12  | 0,12 | 16711,33   |
| Научный<br>16787,86<br>руководитель |            | 0,12 | 2014,54    |
|                                     | Итого:     |      | 35437,20   |

Таблица 13. Затраты на дополнительную заработную плату

Итоговая сумма затрат на дополнительную заработную плату составила 35437,20 руб.

# **3.2.9. Отчисления во внебюджетные фонды (страховые отчисления)**

К отчислениям во внебюджетные фонды относятся отчисления:

– отчисления органам государственного социального страхования  $(\Phi CC);$ 

– отчисления в пенсионный фонд (ПФ);

– отчисления медицинского страхования (ФФОМС).

Сумма отчислений во внебюджетные фонды рассчитывается на основе затрат на оплату труда исполнителей и может быть вычислена по формуле 11.

$$
3_{\text{bHe6}} = k_{\text{bHe6}} * (3_{\text{och}} + 3_{\text{qon}}), (11)
$$

где квнеб – коэффициент отчислений на уплату во внебюджетные фонды (пенсионный фонд, фонд обязательного медицинского страхования и др.);

Размер коэффициента определяется законодательно и в настоящее время согласно Федеральному закону от 24.07.2009 №212-ФЗ установлен в размере 30%.

Расчет затрат на отчисления во внебюджетные фонды приведен в таблице 14.

| Исполнители             | Зосн, руб. | Здоп, руб. | Квнеб | Звнеб, руб. |
|-------------------------|------------|------------|-------|-------------|
| Студент                 | 139261,12  | 16711,33   | 0,3   | 46791,74    |
|                         | 139261,12  | 16711,33   | 0,3   | 46791,74    |
| Научный<br>руководитель | 16787,86   | 2014,54    | 0,3   | 5640,72     |
|                         | 99224,20   |            |       |             |

Таблица 14. Отчисления во внебюджетные фонды

Итоговая сумма отчислений во внебюджетные фонды составила 99224,20 руб.

## **3.2.10. Накладные расходы**

Накладные расходы – расходы на организацию, управление и обслуживание процесса производства товара, оказания услуги; носят комплексный характер. Накладные расходы вычисляются по формуле 12:

 $B_{\text{HK,II}} = \text{Cymma} \ \text{CTare} \check{n} (1-5) * k_{\text{HD}} (12)$ 

где кнр – коэффициент накладных расходов (16% от суммы затрат, подсчитанных выше).

Расчет накладных расходов приведен в таблице 15.

Таблица 15. Расчет накладных расходов

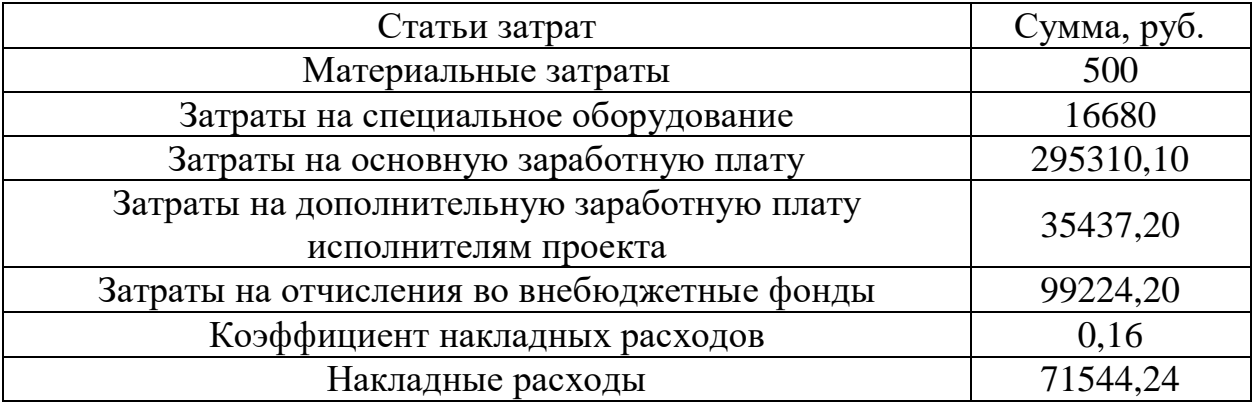

Итоговая сумма накладных расходов составила 71544,24 руб.

**3.2.11. Формирование бюджета затрат научноисследовательского проекта**

После того, как была подсчитана каждая из статей расходов, можно приступить к формированию общего бюджета затрат проекта. Итоговый бюджет затрат представлен в таблице 16.

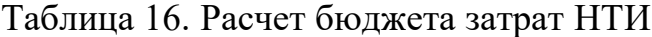

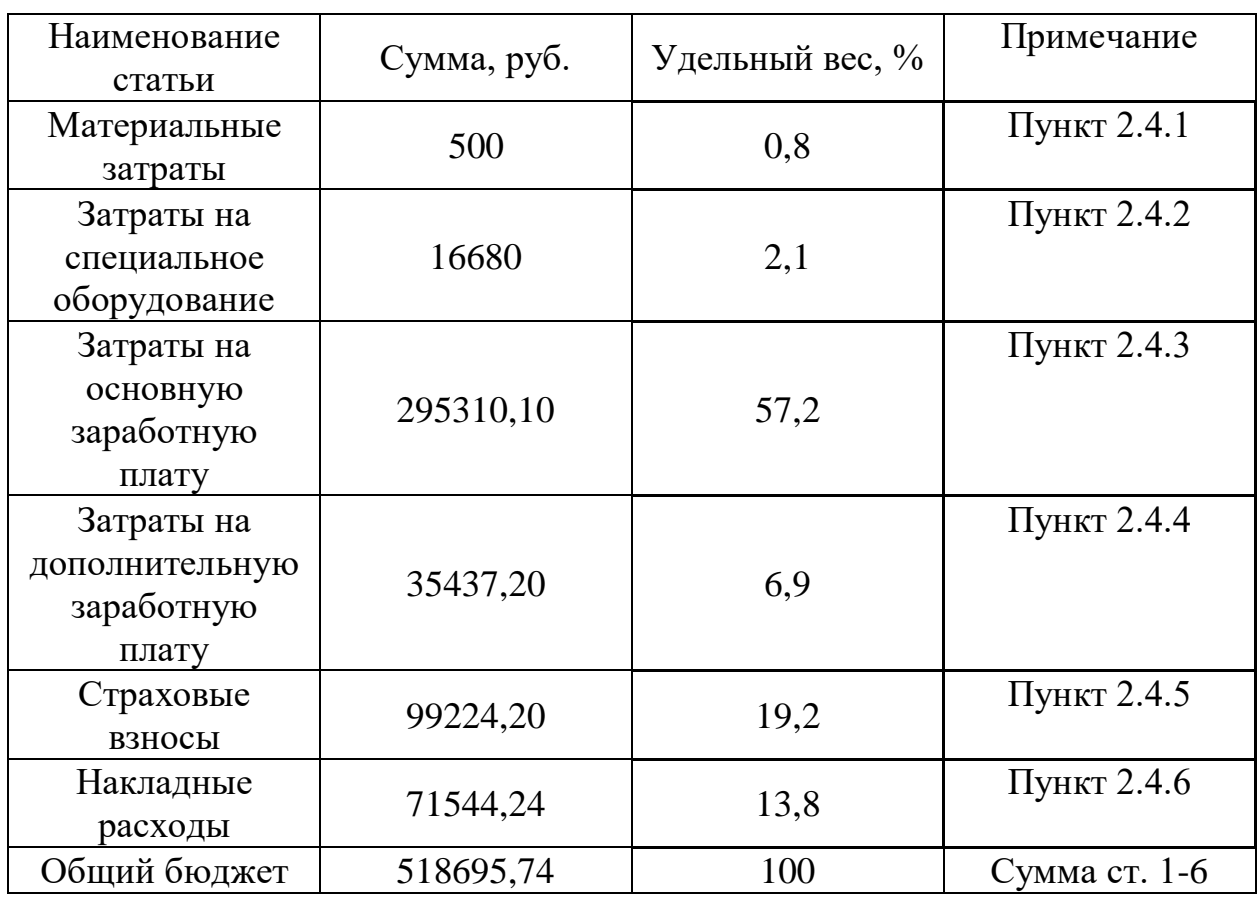

Таким образом, общий бюджет НТИ составляет 518695,74 рубля.

## **3.3. Определение потенциального эффекта исследования**

В рамках данного раздела был проведен комплексный SWOT-анализ проекта, который позволил выявить его сильные и слабые стороны, а также определить соответствие его характеристик внешним факторам. Более того, были выявлены возможные пути дальнейшего развития и совершенствования проекта для повышения его конкурентоспособности. Также была произведена оценка качества и перспективности данного проекта.

Еще одним ключевым моментом, рассмотренным в данном разделе, является планирование работ, выполняемых в рамках проекта. Составленный список необходимых работ с распределением исполнителей, а также вычисленная трудоемкость, позволили построить наглядный план-график

работ в виде диаграммы Ганта. Это позволило рационально распорядиться временными ресурсами, отведенными на выполнение проекта.

Кроме того, был определен бюджет проекта. Определены затраты на заработные платы исполнителям с учетом страховых отчислений, рассчитаны материальные затраты, накладные расходы, а также амортизация оборудования, задействованного в процессе выполнения проекта.

## **4. СОЦИАЛЬНАЯ ОТВЕТСТВЕННОСТЬ**

В данном разделе ВКР рассматриваются вопросы, касающиеся соблюдения санитарных норм и правил в процессе разработки и использования системы. Рассматриваются меры по защите сотрудников и пользователей от негативных воздействий среды. Исследуются вредные и опасные факторы среды, а также вопросы охраны окружающей среды от негативного воздействия системы. Рассматриваются возможные чрезвычайные ситуации и действия, которые сотрудник должен выполнить в случае возникновения ЧС.

В рамках данной работы выполняется исследование, проектирование и разработка системы, обеспечивающей эффект дополненной реальности на изображении с камеры мобильного устройства. При этом объем информации, передаваемый обычной фотографией или стендом может быть увеличен за счет добавляемых объектов – текста, изображений, видеороликов, аудиозаписей. Таким образом, может быть сокращено использование традиционно используемых ресурсов – бумаги и пластика. Потенциальными потребителями являются университеты, музеи, школы, рекламные агентства.

**4.1. Правовые и организационные вопросы обеспечения безопасности**

# **4.1.1. Специальные правовые нормы трудового законодательства, связанные с работой за ПЭВМ**

Регулирование отношений между работником и работодателем, касающихся оплаты труда, трудового распорядка, особенности регулирования труда женщин, детей, людей с ограниченными способностями и проч., осуществляется законодательством РФ, а именно трудовым кодексом РФ.

Нормальная продолжительность рабочего времени не может превышать 40 часов в неделю.

Порядок исчисления нормы рабочего времени на определенные календарные периоды (месяц, квартал, год) в зависимости от установленной продолжительности рабочего времени в неделю определяется федеральным

органом исполнительной власти, осуществляющим функции по выработке государственной политики и нормативно-правовому регулированию в сфере труда.

Продолжительность ежедневной работы (смены) не может превышать:

– Для работников в возрасте от 15 до 16 лет – 5 часов, в возрасте от 16 до 18 лет – 7 часов;

– Для учащихся общеобразовательных учреждений, образовательных учреждений начального и среднего профессионального образования, совмещающих в течение учебного года учебу с работой, в возрасте от 14 до 16 лет – 2,5 часа, в возрасте от 16 до 18 лет – 4 часов;

– Для инвалидов – в соответствии с медицинским заключением, выданным в порядке, установленном федеральными законами и иными нормативными правовыми актами российской федерации.

Для работников, занятых на работах с вредными и (или) опасными условиями труда, где установлена сокращенная продолжительность рабочего времени, максимально допустимая продолжительность ежедневной работы (смены) не может превышать:

– При 36-часовой рабочей неделе - 8 часов;

– При 30-часовой рабочей неделе и менее - 6 часов.

Продолжительность работы (смены) в ночное время сокращается на один час без последующей отработки. К работе в ночное время не допускаются: беременные женщины; работники, не достигшие возраста 18 лет, за исключением лиц, участвующих в создании и (или) исполнении художественных произведений, и других категорий работников в соответствии с настоящим Кодексом и иными федеральными законами.

В течение рабочего дня (смены) работнику должен быть предоставлен перерыв для отдыха и питания. Время предоставления перерыва и его конкретная продолжительность устанавливаются правилами внутреннего трудового распорядка или по соглашению между работником и работодателем.

Всем работникам предоставляются выходные дни (еженедельный непрерывный отдых).

Организация-работодатель выплачивает заработную плату работникам. Возможно удержание заработной платы только в случаях, установленных ТК РФ ст. 137. В случае задержки заработной платы более чем на 15 дней, работник имеет право приостановить работу, письменно уведомив работодателя.

Законодательством РФ запрещена дискриминация по любым признакам и принудительный труд [11].

Если пользователь постоянно загружен работой с ЭВМ, приемлемой является поза сидя. В положении сидя основная нагрузка падает на мышцы, поддерживающие позвоночный столб и голову. В связи с этим при длительном сидении время от времени необходимо сменять фиксированные рабочие позы.

Исходя из общих принципов организации рабочего места, в нормативно-методических документах сформулированы требования к конструкции рабочего места.

Основными элементами рабочего места разработчика программного обеспечения являются: рабочий стол, рабочий стул (кресло), дисплей, клавиатура, мышь; вспомогательными - пюпитр, подставка для ног [12].

Взаимное расположение элементов рабочего места должно обеспечивать возможность осуществления всех необходимых движений и перемещений для эксплуатации и технического обслуживания оборудования [13].

Рабочие места с ЭВМ должны располагаться на расстоянии не менее 1,5 м от стены с оконными проемами, от других стен – на расстоянии 1 м, между собой – на расстоянии не менее 1,5 м. При размещении рабочих мест необходимо исключить возможность прямой засветки экрана источником естественного освещения.

При размещении ЭВМ на рабочем месте должно обеспечиваться пространство для пользователя величиной не менее 850 м. Для стоп должно

быть предусмотрено пространство по глубине и высоте не менее 150 мм, по ширине – не менее 530 мм. Располагать ЭВМ на рабочем месте необходимо так, чтобы поверхность экрана находилась на расстоянии 400 – 700 мм от глаз пользователя. Конструкция рабочего места и взаимное расположение всех его элементов (сиденье, органы управления, средства отображения информации и т.д.) должны соответствовать антропометрическим, физиологическим и психологическим требованиям, а также характеру работы [14].

Рабочее кресло обеспечивает поддержание рабочей позы в положении сидя, и чем длительнее это положение в течение рабочего дня, тем жестче должны быть требования к созданию удобных и правильных рабочих сидений.

Высота поверхности сиденья должна регулироваться в пределах 400 – 550 мм. Ширина и глубина его поверхности должна быть не менее 400 мм. Поверхность сиденья должна быть плоской, передний край – закругленным. Сиденье и спинка кресла должны быть полумягкими, с нескользящим, не электризующимся и воздухопроницаемым покрытием, материал которого обеспечивает возможность легкой очистки от загрязнения.

Опорная поверхность спинки стула должна иметь высоту 280 – 320 мм, ширину – не менее 380 мм и радиус кривизны горизонтальной плоскости – 400 мм. Расстояние сцинки от переднего края сиденья должно регулироваться в пределах 260 – 400 мм.

Рабочее место должно быть оборудовано устойчивой и просто регулируемой подставкой для ног, располагающейся, по возможности, по всей ширине отводимого участка для ног. Подставка должна иметь ширину не менее 300 мм, глубину не менее 400 мм, регулировку по высоте до 150 мм и по углу наклона опорной поверхности подставки до 20. Поверхность подставки должна быть рифленой, по переднему краю иметь бортик высотой 10 мм.

При организации рабочего пространства необходимо учитывать индивидуальные антропометрические параметры пользователя с

соответствующими допусками на возможные изменения рабочих поз и потребность в перемещениях.

Рациональной рабочей позой может считаться такое расположение тела, при котором ступни работника расположены на плоскости пола или на подставке для ног, бедра сориентированы в горизонтальной плоскости, верхние части рук – вертикальный угол локтевого сустава колеблется в пределах 70 – 90, запястья согнуты под углом не более чем 20, наклон головы – в пределах  $15 - 20$ , а также исключены частые ее повороты [15].

### **4.2. Производственная безопасность**

Научно-исследовательская деятельность и разработка программного обеспечения системы выполнялась в учебном помещении Томского Политехнического Университета, в 107 кабинете 10 корпуса. Помещение оснащено видео-дисплейными терминалами (ВДТ), персональными электронно-вычислительными машинами (ПЭВМ), компьютерными столами, стульями, столом для коллективной работы, огнетушителями, кондиционером, противопожарной сигнализацией и датчиками дыма.

Для обеспечения производственной безопасности необходимо проанализировать воздействия на человека вредных и опасных производственных факторов, которые могут возникать при разработке проекта.

Производственный фактор считается вредным, если воздействие этого фактора на человека может привести к его заболеванию. Производственный фактор считается опасным, если его воздействие может привести к травме [16].

Все производственные факторы классифицируются по группам элементов: физические, химические, биологические и психофизические. Для данной работы целесообразно рассмотреть физические и психофизические вредные и опасные факторы производства, характерные для рабочей зоны

специалиста по внедрению системы, пользователя. Выявленные факторы представлены в таблице 17.

Таблица 17. Вредные и опасные производственные факторы при выполнении работ за ПЭВМ

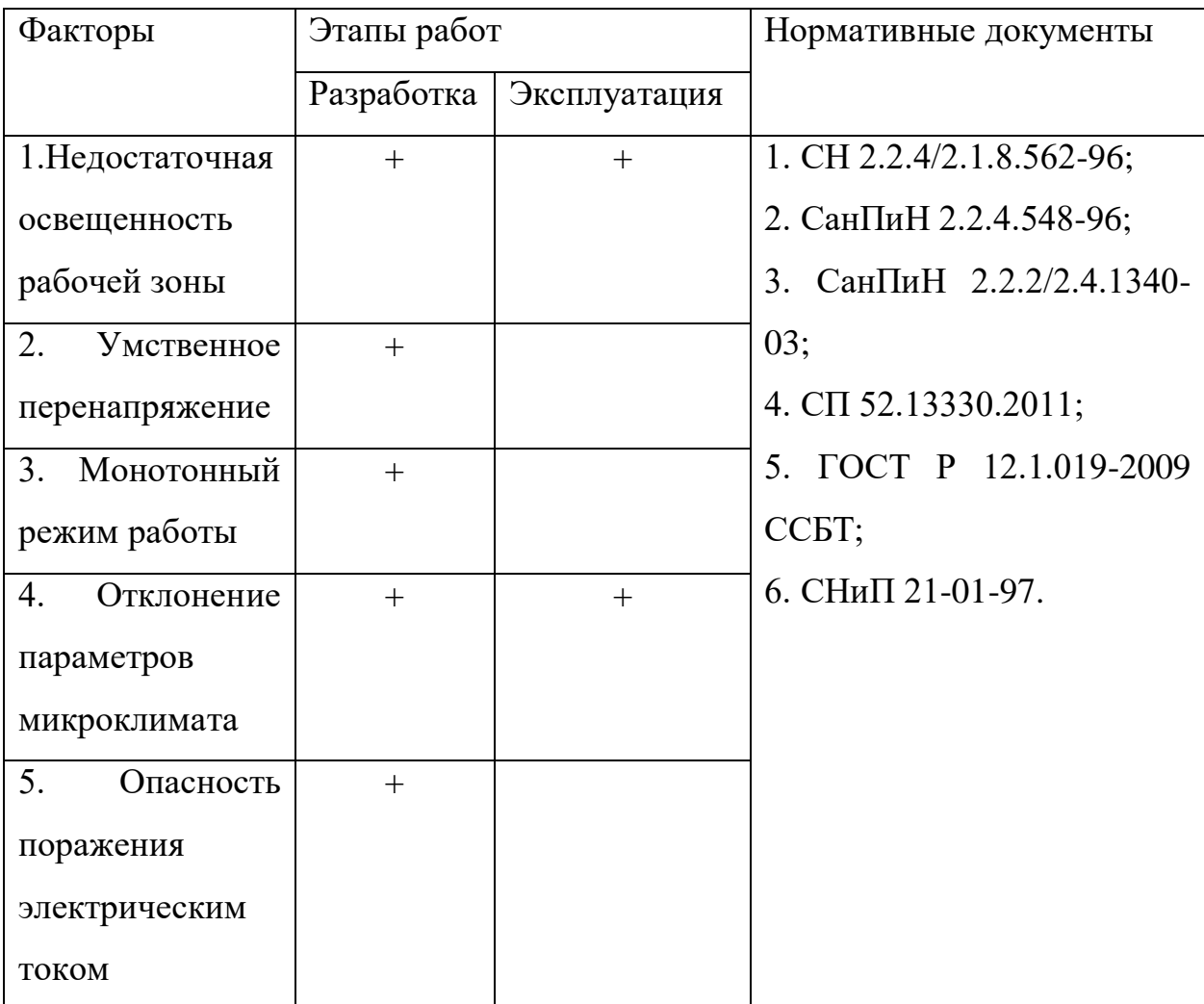

## **4.2.1. Анализ вредных и опасных производственных факторов Недостаточная освещенность рабочей зоны**

Недостаточная освещенность рабочей зоны является вредным производственным фактором, возникающим при работе с ПЭВМ, уровни которого регламентируются СП 52.13330.2011.

Причиной недостаточной освещенности являются недостаточность естественного освещения, недостаточность искусственного освещения, пониженная контрастность.

Работа с компьютером подразумевает постоянный зрительный контакт с дисплеем ПЭВМ и занимает от 80% рабочего времени. Недостаточность освещения снижает производительность труда, увеличивает утомляемость и количество допускаемых ошибок, а также может привести к появлению профессиональных болезней зрения.

Разряд зрительных работ специалиста по внедрению и оператора ПЭВМ относится к разряду III и подразряду Г (работы высокой точности).

Для создания и поддержания благоприятных условий освещения для операторов ПЭВМ, их рабочие места должны соответствовать санитарноэпидемиологическим правилам СанПиН 2.2.2/2.4.1340-03. Рабочее помещение должно иметь естественное и искусственное освещение. Для рассеивания естественного освещения следует использовать жалюзи на окнах рабочих помещений. В качестве источников искусственного освещения должны быть использованы люминесцентные лампы, лампы накаливания – для местного освещения [17].

## **Умственное перенапряжение**

Умственное перенапряжение вызывается большим объемом информации, которую надо анализировать, и чтобы избежать умственного перенапряжения необходимо устраивать небольшие перерывы в течение рабочего дня продолжительностью не более 5 минут.

При умственной работе, по сравнению с физической работой потребление кислорода мозгом увеличивается в 15-20 раз. Если для умственной работы требуется значительное нервно-эмоциональное напряжение, то возможны значительные изменения кровяного давления, пульса. Длительная работа этого характера может привести к заболеванию, в частности сердечно-сосудистым и некоторым другим заболеваниям.

### **Монотонный режим работы**

При работе с ПЭВМ основным фактором, влияющим на нервную систему специалиста по внедрению или пользователя, является огромное количество информации, которое он должен воспринимать. Это является сложной задачей, которая очень сильно влияет на сознание и психофизическое состояние из-за монотонности работы. Поэтому меры, позволяющие снизить воздействие этого вредного производственного фактора, которые регулируются СанПиН 2.2.2/2.4.1340-03, являются важными в работе оператора ПЭВМ. Они позволяют увеличить производительность труда и предотвратить появление профессиональных болезней.

Организация работы с ПЭВМ осуществляется в зависимости от вида и категории трудовой деятельности. Виды трудовой деятельности разделяются на 3 группы:

– группа А – работа по считыванию информации с экрана с предварительным запросом;

– группа Б – работа по вводу информации;

– группа В – творческая работа в режиме диалога с ПЭВМ.

Работа специалиста по внедрению системы рассматриваемой в данной работе относится к группам А и Б, в то время, как деятельность пользователя системы относится к группе В. Категории трудовой деятельности, различаются по степени тяжести выполняемых работ. Для снижения воздействия рассматриваемого вредного фактора предусмотрены регламентированные перерывы для каждой группы работ [18].

Для предупреждения преждевременной утомляемости пользователей ПЭВМ рекомендуется организовывать рабочую смену путем чередования работ с использованием ПЭВМ и без него. В случаях, когда характер работы требует постоянного взаимодействия с компьютером (работа специалиста по внедрению) с напряжением внимания и сосредоточенности, при исключении возможности периодического переключения на другие виды трудовой деятельности, не связанные с ПЭВМ, рекомендуется организация перерывов

на 10–15 мин. через каждые 45–60 мин. работы. При высоком уровне напряженности работы рекомендуется психологическая разгрузка в специально оборудованных помещениях [19].

### **Отклонение показателей микроклимата в помещении**

Микроклимат производственных помещений – это климат внутренней среды данных помещений, который определяется совместно действующими на организм человека температурой, относительной влажностью и скоростью движения воздуха, а также температурой окружающих поверхностей является одним из важнейших условий существования человека.

Факторы, влияющие на микроклимат, можно разделить на две группы: нерегулируемые (комплекс климатообразующих факторов данной местности) и регулируемые (особенности и качество строительства зданий и сооружений, интенсивность теплового излучения от нагревательных приборов, кратность воздухообмена, количество людей и животных в помещении и др.). Для поддержания параметров воздушной среды рабочих зон в пределах гигиенических норм решающее значение принадлежит факторам второй группы.

Показатели микроклимата должны обеспечивать сохранение теплового баланса человека с окружающей средой и поддержание оптимального или допустимого теплового состояния организма.

Показателями, характеризующими микроклимат в производственных помещениях, являются:

- температура воздуха;
- температура поверхностей
- относительная влажность воздуха
- скорость движения воздуха

интенсивность теплового облучения [20].

При длительном и систематическом пребывании человека в оптимальных микроклиматических условиях сохраняется нормальное

функциональное и тепловое состояние организма без напряжения механизмов терморегуляции. При этом ощущается тепловой комфорт (состояние удовлетворения внешней средой), обеспечивается высокий уровень работоспособности. Такие условия предпочтительны на рабочих местах. Значения оптимальных величин для категории работ по уровню энергозатрат Ia приведены в таблице 18.

Период года Температура воздуха, ºС Температура поверхностей, ºС Относительная влажность воздуха, % Скорость движения воздуха, м/с Холодный  $|22-24$  21-25 60-40 0,1 Теплый  $|23-25$  22-26  $|60-40$  0,1

Таблица 18. Оптимальные величины показателей микроклимата

Допустимые микроклиматические условия при длительном и систематическом воздействии на человека могут вызвать преходящие и быстро нормализующиеся изменения функционального и теплового состояния организма и напряжение механизмов терморегуляции, не выходящие за пределы физиологических приспособительных возможностей. При этом не нарушается состояние здоровья, но возможны дискомфортные теплоощущения, ухудшение самочувствия и снижение работоспособности. Значения допустимых величин для категории работ по уровню энергозатрат Ia приведены в таблице 19.

| Перио  | Температура             |           | Температ             | Относите      | Скорость движения |             |
|--------|-------------------------|-----------|----------------------|---------------|-------------------|-------------|
| д года | воздуха, <sup>o</sup> C |           | ypa                  | льная         | воздуха, м/с      |             |
|        | Ниже                    | Выше      | поверхно             | влажность     | Ниже              | Выше        |
|        | оптимал                 | оптимал   | стей, <sup>o</sup> C | воздуха,      | оптимал           | оптимал     |
|        | <b>ЬНЫХ</b>             | ьных      |                      | $\frac{0}{0}$ | <b>ЬНЫХ</b>       | <b>ЬНЫХ</b> |
| Холод  | $20 - 21,9$             | $24,1-25$ | $19 - 26$            | $15 - 75$     | 0.1               | 0,1         |
| ный    |                         |           |                      |               |                   |             |
| Теплы  | $21 - 22,9$             | $25,1-28$ | $20-29$              | $15 - 75$     | 0.1               | 0,2         |
| й      |                         |           |                      |               |                   |             |

Таблица 19. Допустимые величины показателей микроклимата

#### **Опасность поражения электрическим током**

Поражение электрическим током является опасным производственным фактором и, поскольку специалист имеет дело с электрооборудованием, то вопросам электробезопасности на его рабочем месте должно уделяться особое внимание. Нормы электробезопасности на рабочем месте регламентируются СанПиН 2.2.2/2.4.1340-03, вопросы требований к защите от поражения электрическим током освещены в ГОСТ Р 12.1.019-2009 ССБТ.

Электробезопасность – система организационных и технических мероприятий и средств, обеспечивающих защиту людей от вредного и опасного воздействия электрического тока, электрической дуги, электромагнитного поля и статического электричества.

Опасность поражения электрическим током усугубляется тем, что человек не в состоянии без специальных приборов обнаружить напряжение дистанционно.

Помещение, где расположено рабочее место оператора ПЭВМ, относится к помещениям без повышенной опасности ввиду отсутствия следующих факторов: сырость, токопроводящая пыль, токопроводящие полы, высокая температура, возможность одновременного прикосновения человека к имеющим соединение с землей металлоконструкциям зданий,

технологическим аппаратам, механизмам и металлическим корпусам электрооборудования.

Основным организационным мероприятием по обеспечению безопасности является инструктаж и обучение безопасным методам труда, а также проверка знаний правил безопасности и инструкций в соответствии с занимаемой должностью применительно к выполняемой работе.

К мероприятиям по предотвращению возможности поражения электрическим током относятся:

С целью защиты от поражения электрическим током, возникающим между корпусом приборов и инструментом при пробое сетевого напряжения на корпус, корпуса приборов и инструментов должны быть заземлены;

– при включенном сетевом напряжении работы на задней панели корпуса приборов должны быть запрещены;

– все работы по устранению неисправностей должен производить квалифицированный персонал;

– необходимо постоянно следить за исправностью электропроводки [21, 22].

## **4.3. Экологическая безопасность**

### **4.3.1. Влияние объекта исследования на окружающую среду**

В данном разделе рассматривается воздействие на окружающую среду деятельности по внедрению системы, а также самого продукта в результате его реализации на производстве.

В ходе выполнения ВКР и дальнейшем использовании алгоритмов отсутствуют выбросы каких-либо вредных веществ в атмосферу и гидросферу, следовательно, загрязнение воздуха и воды не происходит.

Во время внедрения системы и написания ВКР образовывался мусор, такой как: канцелярские принадлежности, бумажные отходы, неисправные комплектующие персонального компьютера.

### **4.3.2. Мероприятия по защите окружающей среды**

Для уменьшения вредного влияния на литосферу необходимо производить сортировку отходов и обращаться в службы по утилизации для дальнейшей переработки или захоронения.

Переработка макулатуры представляет собой многоэтапный процесс, цель которого заключается в восстановлении бумажного волокна и, зачастую, других компонентов бумаги (таких как минеральные наполнители) и использование их в качестве сырья для производства новой бумаги.

Организации, занимающиеся покупкой сломанных компьютеров на запчасти, готовы платить за запчасти деньги, которые они сэкономят на покупке новых деталей, необходимых для ремонта. Такие организации принимают даже аппаратуру, подверженную контактам с жидкостями и механическим подтверждениям. Компьютерная техника (или ее компоненты) может также заинтересовать тех, кто скупает старые платы и радиодетали для получения из них после переработки драгоценных и редких металлов. Также можно самостоятельно отвезти сломанный компьютер в пункт приема металлолома не составит труда. Такие точки приема есть в каждом городе.

### **4.4. Безопасность в чрезвычайных ситуациях**

Чрезвычайные ситуации бывают техногенного, природного, биологического, социального или экологического характера.

При работе в кабинете могут возникнуть следующие чрезвычайные ситуации, классифицируемые по следующим признакам:

– Преднамеренные/непреднамеренные;

– Техногенные: взрывы, пожары, обрушение помещений, аварии на системах жизнеобеспечения/природные – связанные с проявлением стихийных сил природы;

– Экологические – это аномальные изменения состояния природной среды, такие как загрязнения биосферы, разрушение озонового слоя, кислотные дожди;

– Антропогенные – являются следствием ошибочных действий людей;

– Биологические – различные эпидемии, эпизоотии, эпифитотии;

– Социальные – это обстановка на определенной территории, сложившаяся в результате опасного социального явления, которое повлекло в результате человеческие жертвы, ущерб здоровью, имуществу или окружающей среды;

– Комбинированные.

### **4.4.1. Социальная чрезвычайная ситуация (терроризм)**

Терроризм – это метод, посредством которого организованная группа или партия стремятся достичь провозглашенные ими цели через систематическое использование насилия.

Компьютерный терроризм (кибертерроризм) – использование компьютерных и телекоммуникационных технологий (прежде всего, интернета) в террористических целях.

В киберпространстве могут быть использованы различные способы для совершения кибертеракта:

 Получение несанкционированного доступа к государственным и военным секретам, банковской и личной информации;

 Нанесение ущерба отдельным физическим элементам информационного пространства, например, разрушение сетей электропитания, создание помех;

 Использование специальных программ для разрушения аппаратных средств;

 Кража или уничтожение информации, программ и технических ресурсов путем преодоления систем защиты, внедрения вирусов, программных закладок;

Воздействие на программное обеспечение и информацию;

Раскрытие и угроза публикации закрытой информации;

 Захват каналов средств массовой информации с целью распространения дезинформации, слухов, демонстрации мощи террористической организации и объявления своих требований;

 Уничтожение или активное подавление линий связи, неправильная адресация, перегрузка узлов коммуникации;

Проведение информационно-психологических операций.

Использование картографических средств дает очень широкие возможности для всех без исключения, предоставляя в открытом доступе спутниковые снимки и карты любой местности. Данная веб-система предоставляет так же информацию об исторических объектах города. В результате получения данной информации террористы могут нанести неисправимый ущерб данным объектам.

В местах, где расположены исторические объекты, обычно наблюдается массовое скопление людей. Террористы также могут воспользоваться массовым скоплением людей для проведения террористических актов.

В результате чего, люди, находясь в толпе, при возникновении экстремальных ситуаций подвергают опасности свое здоровье и в крайней ситуации – жизнь.

# **4.4.2. Действия в результате возникновения чрезвычайной ситуации и мер по ликвидации ее последствий**

При работе компьютерной техники выделяется много тепла, что может привести к пожароопасной ситуации. Источниками зажигания так же могут служить приборы, применяемые для технического обслуживания, устройства электропитания, кондиционеры воздуха. Серьёзную опасность представляют различные электроизоляционные материалы, используемые для защиты от механических воздействий отдельных радиодеталей.

В связи с этим, участки, на которых используется компьютерная техника, по пожарной опасности относятся к категории пожароопасных «В».

Меры, соблюдение которых поможет исключить с большой вероятностью возможность возникновения пожара:

 Для понижения воспламеняемости и способности распространять пламя кабели покрывают огнезащитным покрытием;

 При ремонтно-профилактических работах строго соблюдаются правила пожарной безопасности;

 Помещения, в которых должны располагаться ПЭВМ проектируют I или II степени огнестойкости;

 Каждое из помещений, где производится эксплуатация устройств ПЭВМ, должно быть оборудовано первичными средствами пожаротушения и обеспечено инструкциями по их применению. В качестве средств пожаротушения разрешается использование углекислотного огнетушителя типа ОУ-2, ОУ-5(описание ниже), а также порошковый тип. Применение пенных огнетушителей не допускается, так как жидкость пропускает ток;

 Устройства ПЭВМ необходимо устанавливать вдали отопительных и нагревательных приборов (расстояние не менее 1 м и в местах, где не затруднена их вентиляция и нет прямых солнечных лучей);

 Разрабатываются организационные меры по обучению персонала навыкам ликвидации пожара имеющимися в наличии средствами тушения пожара до прибытия пожарного подразделения [23].

При пожаре люди должны покинуть помещение в течение минимального времени.

В помещениях с компьютерной техникой, недопустимо применение воды и пены ввиду опасности повреждения или полного выхода из строя дорогостоящего электронного оборудования.

Для тушения пожаров необходимо применять углекислотные и порошковые огнетушители, которые обладают высокой скоростью тушения, большим временем действия, возможностью тушения электроустановок, высокой эффективностью борьбы с огнем. Воду разрешено применять только во вспомогательных помещениях.

### **4.5. ВЫВОДЫ ПО РАЗДЕЛУ**

Влияние всех выявленных вредных и опасных производственных факторов на окружающую среду было проанализировано с указанием мероприятий по их предотвращению. Сформулировано руководство к действию в случае возникновения чрезвычайной ситуации, предложены меры по ликвидации ее последствий. Данный анализ позволит обеспечить наиболее комфортную работу над исследованием и проектированием системы, а также избежать вредного воздействия на окружающую среду.

### **ЗАКЛЮЧЕНИЕ**

В данной ВКР были рассмотрены технологии формирования дополненной реальности, выполнен сравнительный обзор предлагаемых средств разработки, а также проведен анализ существующих типов программного обеспечения для носимых устройств.

В результате исследования разработано мобильное приложение, которое в совокупности с веб-сервером предоставляет основной функционал создания эффекта «живых фотографий». Разработка производилась на языке программирования Kotlin в среде Android Studio с использованием технологий ARCore, IntelliJ, Sceneform.

Приложение может быть запущено на устройствах под управлением операционной системы Android с версией API 25 или больше с поддержкой OpenGL версии 3.0, необходимо наличие камеры.

Потенциальными потребителями разработанного ПО являются производители памятной фотопродукции, владельцы фотоателье, а также любые организации, предоставляющие информацию в печатном виде. Перспективность и актуальность исследования и разработки были подтверждены в рамках анализа ресурсоэффективности и финансового менеджмента.

## **CONCLUSION**

In this present qualification work technologies of augmented reality development were reviewed, comparative survey of available development tools and existing mobile software types analysis were conducted.

As a result, a mobile application has been developed. Communicating with a web-server it loads required videos and provides the live-photo effect. The application was implemented in the Kotlin programming language using technologies of ARCore, IntelliJ and Sceneform in Android Studio IDE.

The application can be run on any Android device with API level 25 or more, OpenGL version 3.0, camera is required also.

Photo matter producers, directors of photo-studios and all organizations providing some printed information are potential users of the developed software. Relevance and vision of the research are confirmed by resource-efficiency analysis in the part of financial management.

### **СПИСОК ИСПОЛЬЗОВАННЫХ ИСТОЧНИКОВ**

1. Лакиенко Е.П., Ворощенко Е.А., Родионова Л.Е. Обзор технологий виртуальной и дополненной реальности // Сборник научных статей 7-й международной научно-практической конференции «Современные материалы, техника и технология». Курск: издательство закрытого акционерного общества «Университетская книга», 2017. С. 205-209.

2. Иванова А.В. Технологии виртуальной и дополненной реальности: возможности и препятствия применения. Cтратегические решения и рискменеджмент. СПб.: Издательский дом «Реальная экономика», 2018. 107 с.

3. Future Reality: Virtual, Augmented & Mixed Reality (VR, AR & MR) Primer (2016) // Bank of America Merryll Lynch. URL: https://www.bofaml.com/content/dam/boamlimages/documents/articles/ID16\_1 099 / virtual\_reality\_primer\_short.pdf (дата обращения: 20.06.2019).

4. Как выбрать язык программирования для создания Андроид приложения // Хабр URL: https://habr.com/ru/post/477578/ (дата обращения: 16.03.2020).

5. Apple впервые рассказывает об ARKit 2 // Apple URL: https://apple.com/ru/newsroom/2018/06/apple-unveils-arkit-2/ (дата обращения: 18.02.2020).

6. ARCore: дополненная реальность на Android // Хабр URL: https://habr.com/company/google/blog/336728/ (дата обращения: 10.02.2020).

7. Vuforia // Википедия URL: https://ru.wikipedia.org/wiki/Vuforia (дата обращения: 03.03.2020).

8. ARKit vs ARCore // Medium URL: https://medium.com/@scudkot/arkit-vs-arcore-e8f4f1d7bd45 (дата обращения: 29.04.2020).

9. Создание вашего первого ARCore-приложения // Хабр URL: https://habr.com/ru/post/438178/ (дата обращения: 13.05.2020).

10. AR – Дополненная Реальность // Хабр URL: https://habr.com/post/419437/ (дата обращения: 14.03.2020).
11. Чрезвычайные ситуации при работе с ПЭВМ // Студопедия — Ваша школопедия URL: http://studopedia.ru/8\_107307\_osveshcheniepomeshcheniy-vichislitelnih-tsentrov.html (дата обращения: 08.04.2019).

12. Долин П.А. Справочник по технике безопасности. М.: Энергоатомиздат, 1984. – 824 с.

13. Трудовой кодекс Российской Федерации от 30.12.2001 N 197-ФЗ // Электронный фонд правовой и нормативно-технической документации URL: http://docs.cntd.ru/document/901807664 (дата обращения: 08.04.2019).

14. ГОСТ Р 50923-96 Дисплеи. Рабочее место оператора. Общие эргономические требования и требования к производственной среде. Методы измерения // Электронный фонд правовой и нормативно-технической документации URL: http://docs.cntd.ru/document/1200025975 (дата обращения: 08.04.2019).

15. ГОСТ 22269-76 Система "Человек-машина". Рабочее место оператора. Взаимное расположение элементов рабочего места. Общие эргономические требования // Электронный фонд правовой и нормативнотехнической документации URL: http://docs.cntd.ru/document/1200012834 (дата обращения: 08.04.2019).

16. ГОСТ 12.2.032-78 ССБТ. Рабочее место при выполнении работ сидя. Общие эргономические требования // Электронный фонд правовой и нормативно-технической документации URL: http://docs.cntd.ru/document/1200003913 (дата обращения: 08.04.2019).

17. Федеральный закон от 22.07.2008 №123 // Технический регламент о требованиях пожарной безопасности.

18. Постановление Правительства РФ "Об утверждении Правил обращения с отходами производства и потребления в части осветительных устройств, электрических ламп, ненадлежащие сбор, накопление, использование, обезвреживание, транспортирование и размещение которых может повлечь причинение вреда жизни, здоровью граждан, вреда животным,

73

растениям и окружающей среде" от 03.09.2010 № 681 // Консультант Плюс. 2015 г. с изм. и допол. в ред. от 01.10.2013.

19. Как утилизировать люминесцентную лампу? // Экологические проблемы и их решения URL: http://eco63.ru/lampalum.html (дата обращения: 08.04.2019).

20. Incident Management // Atlassian Documentation URL: https://confluence.atlassian.com/servicedeskcloud/incident-management-817562151.html (Дата обращения 08.04.2019).

21. Воздействие шума на человека // GardenWeb URL: http://gardenweb.ru/vozdeistvie-shuma-na-cheloveka (дата обращения: 08.04.2019).

22. Охрана труда. Основы безопасности жизнедеятельности // Энциклопедия экономиста URL: http://www.grandars.ru/shkola/bezopasnostzhiznedeyatelnosti/ohrana-truda.html (дата обращения: 08.04.2019).

23. Попов В.М. Психология безопасности профессиональной деятельности: учебное пособие. Новосибирск: Изд-во Новосибирского государственного технического университета, 1996. 155 с.